# **SHRIMATHI DEVKUNVAR NANALAL BHATT VAISHNAV COLLEGE FOR WOMEN (AUTONOMOUS)**

**CHENNAI - 600044. Re accredited with A+ Grade by NAAC**

# **BACHELOR OF COMMERCE**

**Under the Faculty of Commerce**

**(B.COM GENERAL) (DAY & SFS)**

**SYLLABUS**

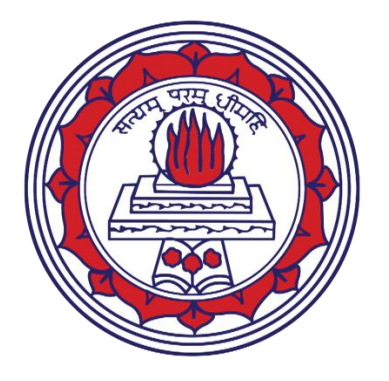

# **CHOICE BASED CREDIT SYSTEM (CBCS) OUTCOME BASED EDUCATION (OBE)**

 **(Effective from 2020-23 batch)**

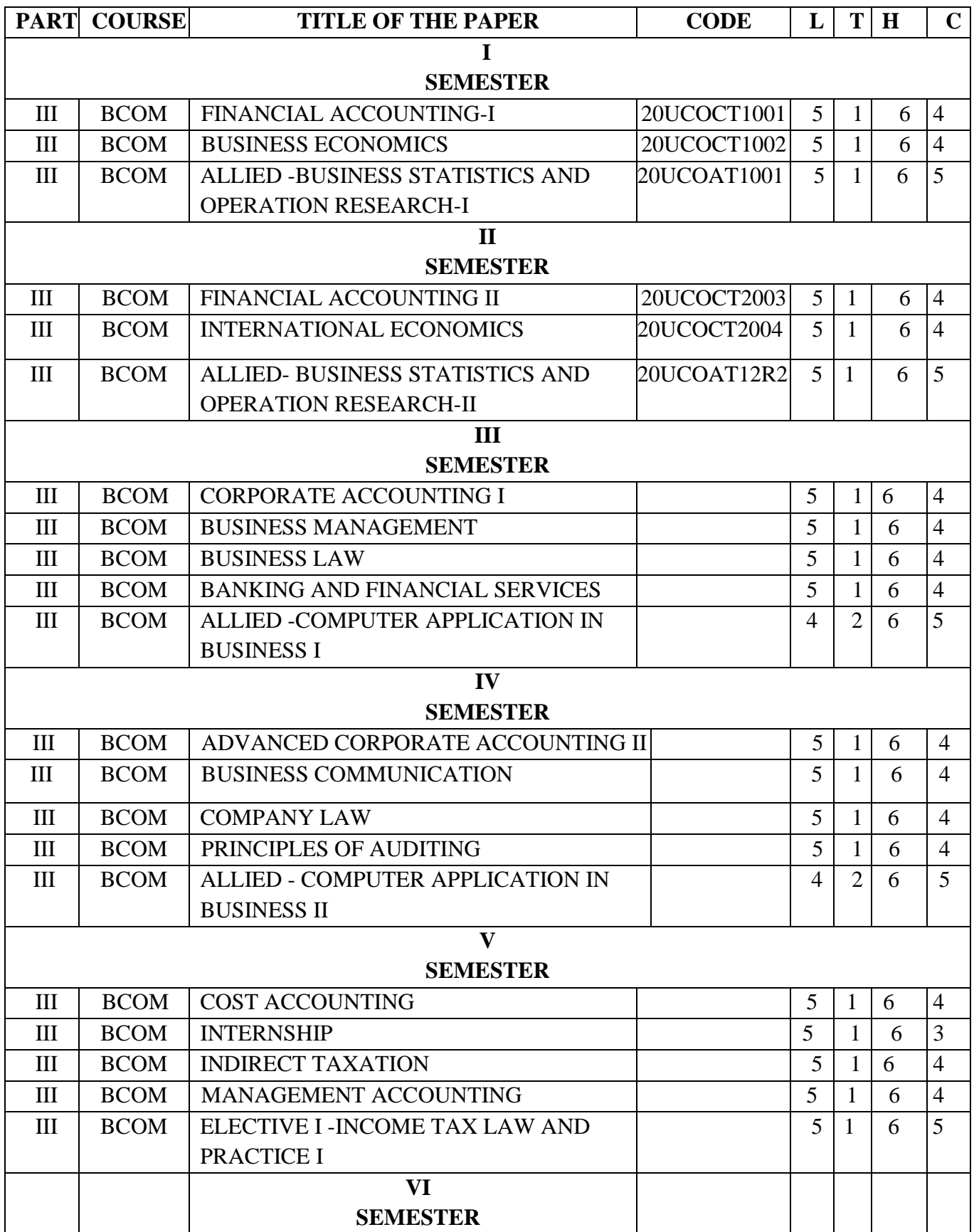

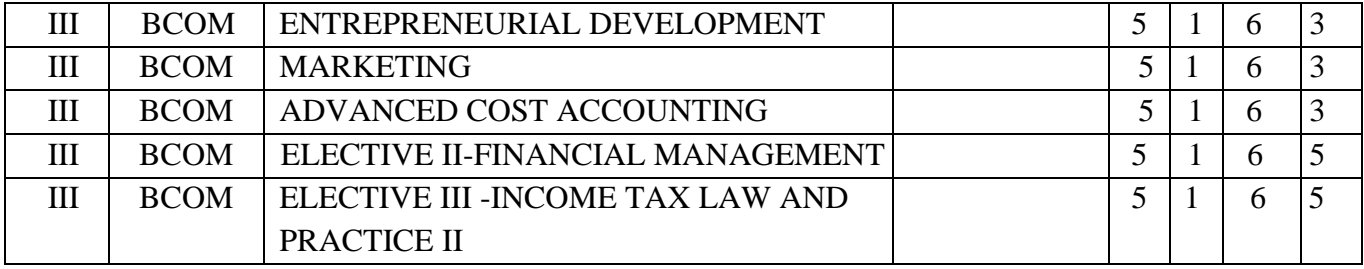

# SEMESTER I

# **FINANCIAL ACCOUNTING-I (CORE PAPER – I)**

# **CREDITS: 4 L-T-P: 5-1-6**

**TOTAL HOURS: 90 HRS SUB CODE: 20UCOCT1001**

# **COURSE OBJECTIVES**

- 1. Gain knowledge about the basic concepts and conventions of Accounting.
- 2. Enable the students to acquire knowledge for rectification of errors and prepare final accounts.
- 3. Recognize the various concepts like average due date and account current for calculating the debt payments and to reconcile the differences between cash book and pass book.
- 4. Foster knowledge on Depreciation Accounting and Fire Insurance Claims.
- 5. Familiarize the procedures of Accounting under Single entry system.

# **COURSE OUTCOMES**

On the completion of the course the students will be able to

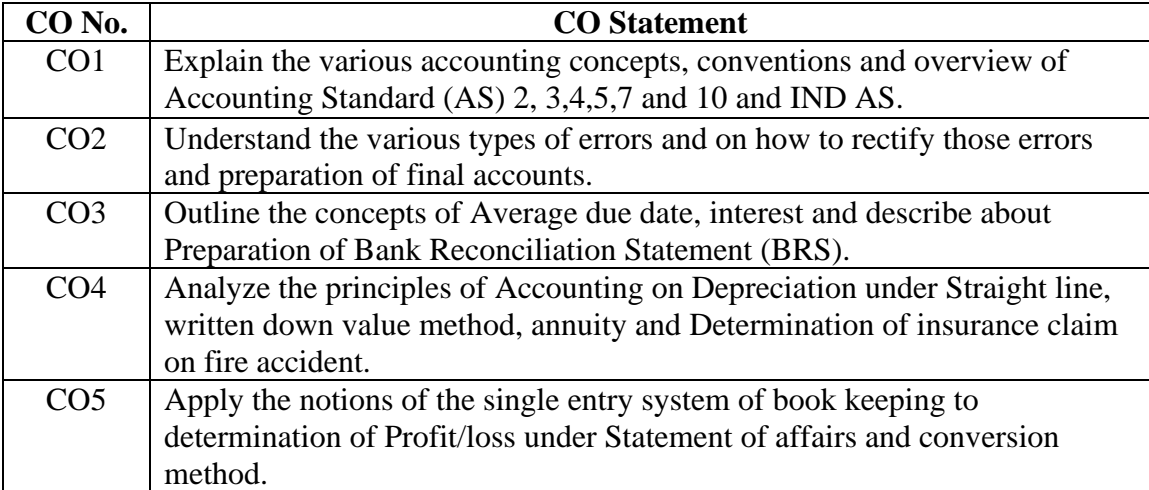

# **COURSE OUTLINE**

#### **UNIT - I (15 Hrs)**

Introduction to Financial Accounting – Accounting Concepts and Conventions – Introduction to AS, Ind AS and IFRS – Accounting Standard 2, 3,4,5,7 and 10 (Only Theory).

#### **UNIT - II (20 Hrs)**

Rectification of errors –classification of errors, basic principles-suspense a/ceffects of rectification of net profit-– Preparation of Final Accounts.

#### **UNIT - III (20 Hrs)**

Average Due Date– Methods of ascertaining the average due date- Account current-methods of calculation of interest-Account Current – Bank reconciliation statement.

#### **UNIT - IV (20 Hrs)**

Depreciation – Meaning, Causes, Types – Straight Line Method – Written down Value Method - Change in Method of Depreciation - Retrospective effect-Annuity Method. Insurance Claims - Average Clause (Loss of Stock only) including abnormal loss.

#### **UNIT - V (15 Hrs)**

Single entry - Meaning - Features- Difference between Single entry and Double entry system – Merits and Demerits - Statement of affairs method-Conversion method.

#### **RECOMMENDED TEXTBOOKS**

- 1. Reddy T.S& A.Murthy, 2007, Financial Accounting, 5TH Ed., Margham Publications, Chennai.
- 2. Gupta .R.L & Gupta .V.K, 2005, Financial Accounting, 6thEd. Sultan Chand &Sons, New Delhi.

# **REFERENCE BOOKS**

- 1. Jain .S.P & Narang .K., 2020, Financial Accounting, Kalyani Publishers, Ludhiana.
- 2. Gupta .R.L & Radhaswamy, 2014, Advanced Accountancy Sultan Chand Chand publishers.
- 3. Shukla & Grewal, 2002, Advanced Accounting, Sultan Chand &Sons, New Delhi.
- 4. Rajasekar, 2011, Financial Accounting Pearson Publications.
- 5. Parthasarathy S. And Jaffarulla .A , 2008, Financial Accounting Kalyani Publishers –New Delhi.

# **E-LEARNING RESOURCES**

- 1. [www.accountingcoach.com](http://www.accountingcoach.com/)
- 2. [www.accountingstudyguide.com](http://www.accountingstudyguide.com/)
- 3. [www.futureaccountant.com](http://www.futureaccountant.com/)
- 4. [www.onlinelibrary.wiley.com](http://www.onlinelibrary.wiley.com/)
- 5. www.accountingtools.com

# **Mapping of CO with PSO:**

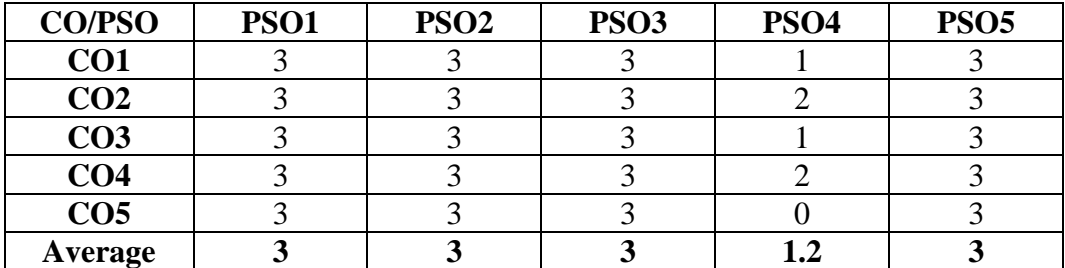

3 – Significant 2 – Moderate 1- Low 0 – Nil

# **BUSINESS ECONOMICS (CORE PAPER –II)**

# **CREDITS: 4 L-T-P: 5-1-6**

**TOTAL HOURS: 90 HRS SUB CODE: 20UCOCT1002**

# **COURSE OBJECTIVES**

- 1. Enable students to apply various economic tools in business.
- 2. Learn about the various situations that affect business.
- 3. Foster knowledge on consumer behaviour.
- 4. Obtain the comprehensive knowledge of various price output determination.
- 5. Apply economic theory and tools to make effective business decisions.

### **COURSE OUTCOMES**

On successful completion of the course the students will be able to

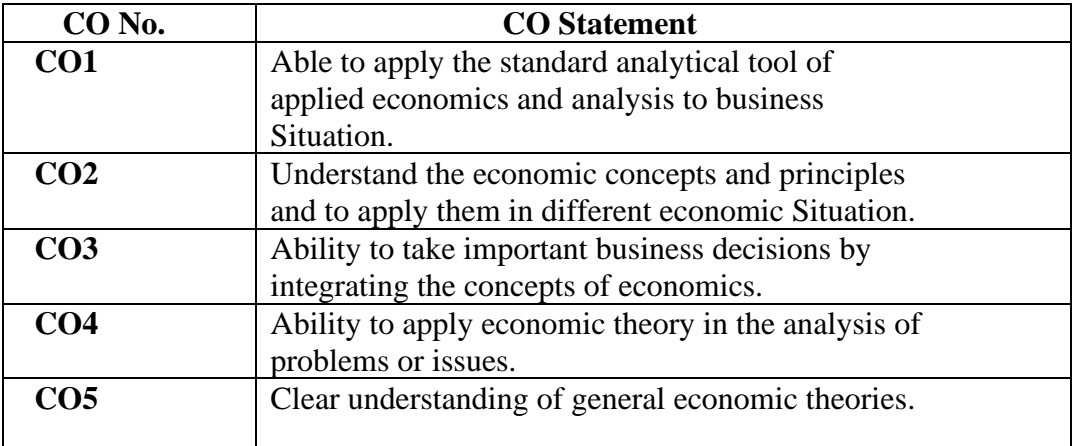

# **COURSE OUTLINE**

#### **UNIT - I (20 Hrs)**

Definition – Scope and Importance of Business Economics; Concepts: Production Possibility frontiers - Opportunity Cost – Accounting Profit and Economic Profit – Incremental and Marginal Concepts – Time and Discounting Principles – Concept of Efficiency.

#### **UNIT - II (15 Hrs)**

Demand and Supply Functions: Meaning of Demand – Determinants and Distinctions of demand – Law of Demand – Elasticity of Demand – types of Demand – Demand forecasting – Supply concept

#### **UNIT - III (20 Hrs)**

Consumer Behaviour: Indifference Curve – Definition, Properties and Consumer equilibrium

 **UNIT - IV(15 Hrs)**

Production: Law of Variable Proportion – Economies of Scale - Breakeven analysis

 **UNIT - V (20 Hrs)**

Product pricing: Price and Output Determination under Perfect Competition, Monopoly – Discriminating Monopoly – Monopolistic Competition – Oligopoly – Pricing Objectives and Methods.

# **RECOMMENDED TEXTBOOKS:**

**1.** S. Shankaran, 2016, Business Economics, Margham Publications.

#### **REFERENCE BOOKS:**

- 1. S. Shankaran , 2016, Business Economics, Margham Publications
- 2. P.L. Mehta, 2015, Business Economics, Sultan Chand & Sons
- 3. Francis Cherunilam- 2003, Business Economics, Tata Mc Graw Hill
- 4. M. Chaudhary 2006, Business Economics, Crest Publishing House
- 5. H.L Ahuja- 2009, Business Economics, S. Chand Publishing

# **E-LEARNING RESOURCES**

1. <https://www.statsoft.com/Textbook/Demand-Forecasting>

- 2. [https://www.economicsonline.co.uk/Competitive\\_markets/Introduction](https://www.economicsonline.co.uk/Competitive_markets/Introduction-to-indifference-curves.html)[to-indifference-curves.html](https://www.economicsonline.co.uk/Competitive_markets/Introduction-to-indifference-curves.html)
- 3. <https://www.coursera.org/learn/pricing-strategy>
- 4. [https://www.wisdomjobs.com/e-university/managerial-economics](https://www.wisdomjobs.com/e-university/managerial-economics-tutorial-307/how-is-managerial%20economics-useful-9984.html)[tutorial-307/how-is-managerial](https://www.wisdomjobs.com/e-university/managerial-economics-tutorial-307/how-is-managerial%20economics-useful-9984.html) economics-useful-9984.html
- **5.** [https://corporatefinanceinstitute.com/resources/knowledge/modeling/brea](https://corporatefinanceinstitute.com/resources/knowledge/modeling/break-even-analysis/) [k-even-analysis/](https://corporatefinanceinstitute.com/resources/knowledge/modeling/break-even-analysis/)

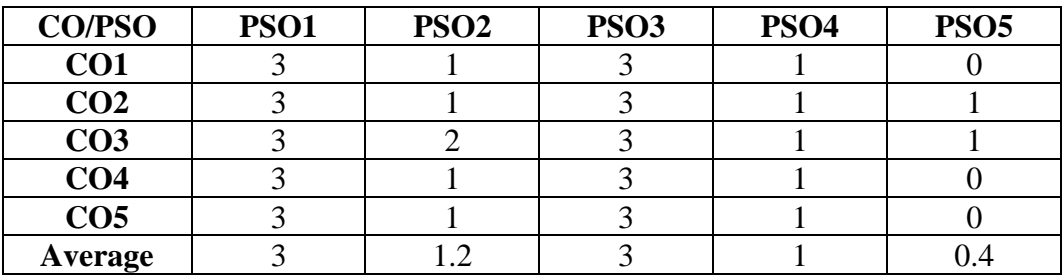

# **Mapping of CO with PSO**

3- Significant 2 – Moderate 1- Low 0 - Nil

# **BUSINESS STATISTICS AND OPERATION RESEARCH -I (Allied - I)**

# **CREDITS: 5 L-T-P: 5-1-6**

**TOTAL HOURS: 90 SUB CODE: 20UCOAT1001** 

# **COURSE OBJECTIVES**

- 1. To obtain the comprehensive knowledge of statistics and operation research.
- 2. To study statistical methods which are often used in Research process.

# **COURSE OUTCOMES**

On successful completion of the course the students will be able to  $\Gamma$ 

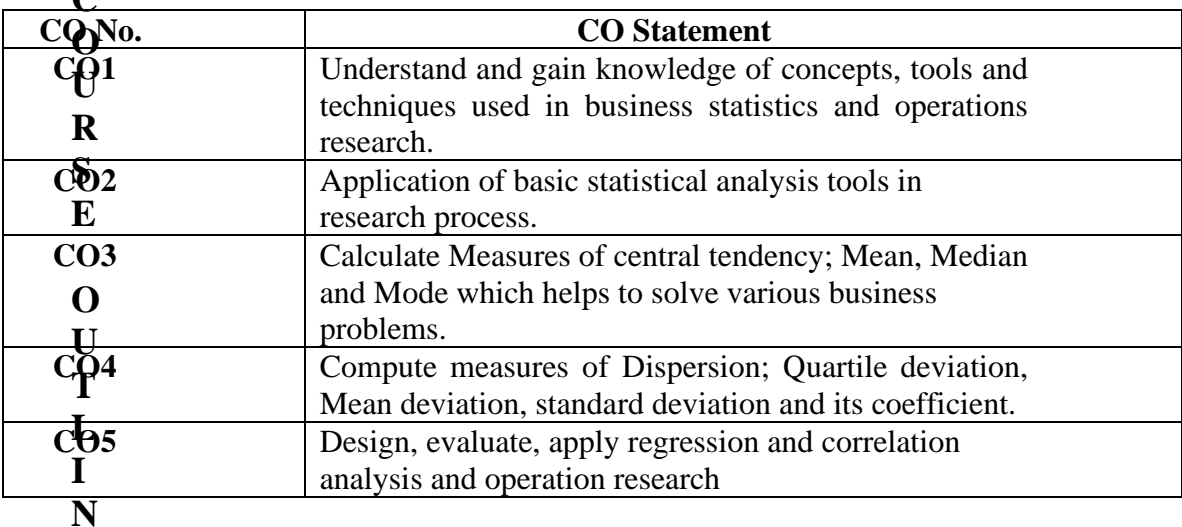

# **COURSE OUTLINE**

# **UNIT - I (16 Hrs)**

Introduction – Classification and Tabulation of Statistical Data –Diagrammatic and Graphical Representations of Data.

# **UNIT - II (20 Hrs)**

Measures of Central Tendency – Mean, Median  $&$  Mode – Dispersion, Range, Quartile Deviation, Mean Deviation, Standard Deviation –Coefficient of variation.

#### **UNIT - III (20 Hrs)**

Correlation – Karl Pearson's Coefficient of Correlation – Spearman's Rank Correlation – Regression Lines & Coefficient – Simple problems.

#### **UNIT - IV (16 Hrs)**

Time Series Analysis – Trend – Seasonal Variation only - Method of Simple Averages –simple problems.

#### **UNIT - V (18 Hrs)**

Introduction to Operations Research – Linear Programming – simple problems - Graphical Method.

# **RECOMMENDED TEXTBOOK**

1. Dr. P.R.Vittal, 2012,Introduction to Operational Research, Margham Publications.

# **REFERENCE BOOKS**

- 1. S.P Gupta, 2014 , Statistical Methods, Sultan Chand & Sons
- 2. Elhance, 2009, Statistics .
- 3. Hira &Gupta, 2012 , Operational Research ,S. Chand.
- 4. Dr. P.R.Vittal, 2012, Introduction to Operational Research, Margham Publications.
- 5. Handy & A. Taha, 2013, Operational Research, Macmillan Publishers.

# **E-LEARNING RESOURCES**

- 1. <https://stmjournals.com/Journal-of-Statistics.html>
- 2. <https://www.iospress.nl/catalogue/>
- 3. <https://www.inderscience.com/jhome.php?jcode=ijor>
- 4. [www.squeezedbooks.com](http://www.squeezedbooks.com/)
- 5. [www.statistics.](http://www.statistics/)com

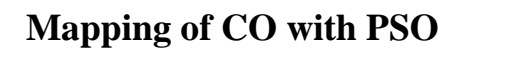

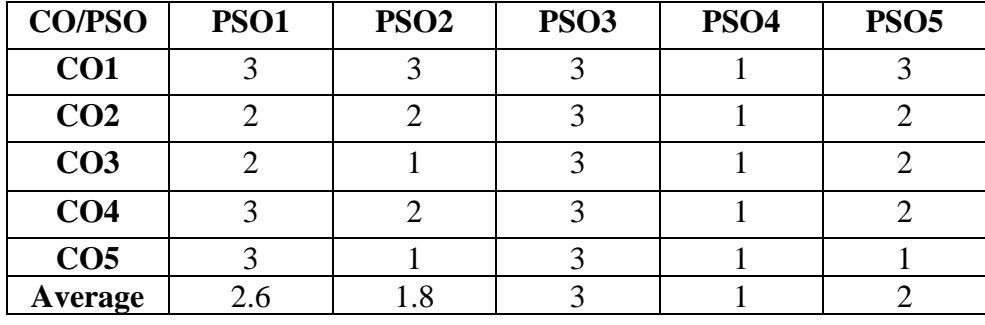

 $3 -$ Significant  $2 -$ Moderate 1- Low  $0 -$ Nil

# SEMESTER II

# **FINANCIAL ACCOUNTING II (Core paper – III)**

# **CREDITS: 4 L-T-P : 5-1-6**

TOTAL HOURS: 90 HRS SUB CODE: 20UCOCT2003

# **COURSE OBJECTIVES**

- 1. To understand Branch Accounts and calculate profits or losses of a Branch.
- 2. To analyses the various concepts of departmental accounting.
- 3. To get exposed to Accounting techniques with respect to Hire Purchase andInstallment System.
- 4. To study the concepts of Partnership relating to Admission, Retirement and Death of a Partner.
- 5. To understand the Accounting Procedures in Dissolution and Insolvency of partners.

# **COURSE OUTCOMES**

 $\sim$ 

On successful completion of the course the students will be able to

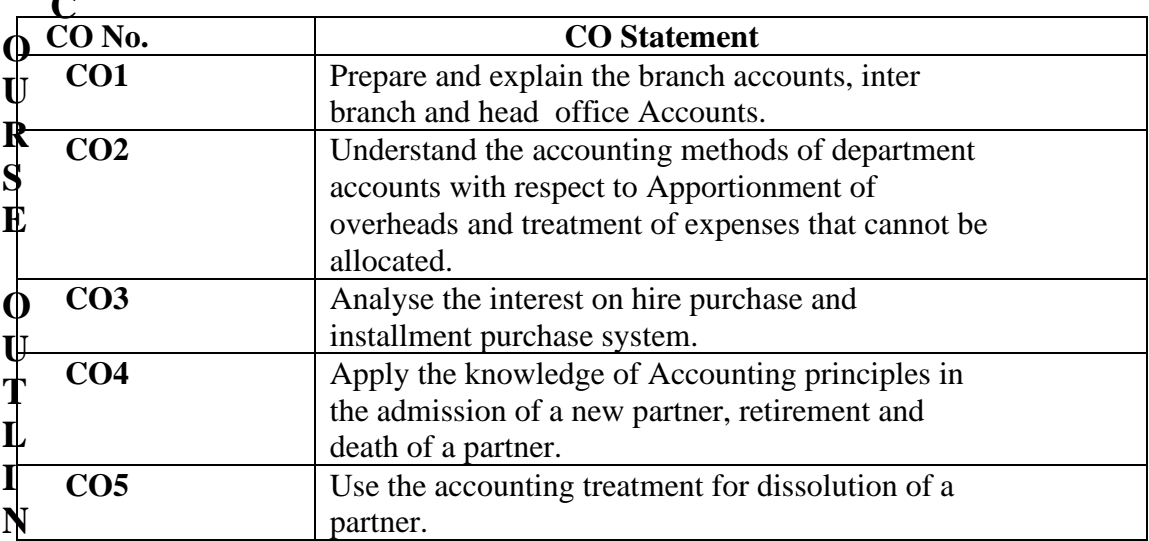

#### **COURSE OUTLINE UNIT - I (20 Hrs)**

Branch Accounts: - Dependant branches – stock and debtors system – Distinction between wholesale profit and retail profit – Independent Branch (foreign branches excluded).

#### **UNIT-II (15 Hrs)**

Departmental Accounts – Basis for allocation of expenses – Inter departmental transfer at cost or selling price – Treatment of expenses which cannot be allocated.

#### **UNIT-III (15 Hrs)**

Hire purchase and Installment – Default and Repossession – Hire Purchase Trading Account – Installment Purchase system.

#### **UNIT-IV (20 Hrs)**

Admission of a Partner – Retirement of a Partner – Death of a Partner.

#### **UNIT-V (20 Hrs)**

Dissolution of a partnership – Insolvency of a partner (Application of Indian Partnership Act 1932) - Insolvency of all partners

# **RECOMMENDED TEXTBOOKS**

- 1. Reddy T.S & A.Murthy, 2007,Financial Accounting, Margham Publications, Chennai.
- 2. Gupta .R.L & Gupta .V.K, 2005, Financial Accounting, Sultan Chand &Sons, New Delhi.

# **REFERENCE BOOKS**

- 1. Jain .S.P & Narang .K., 2020, Financial Accounting, 4<sup>th</sup>Ed., Kalyani Publishers, Ludhiana.
- 2. Gupta .R.L &Radhaswamy- 2014, Advanced Accountancy Sultan

Chand Publishers.

- 3. Shukla & Grewal, 2002,Advanced Accounting,15thEd.,Sultan Chand &Sons, New Delhi.
- 4. Rajasekar -2011, Financial Accounting Pearson Publications.
- 5. Parthasarathy S. And Jaffarulla .A , 2008, Financial Accounting Kalyani Publishers –New Delhi.

# **E - LEARNING RESOURCES**

- 1. [www.accountingcoach.com](http://www.accountingcoach.com/)
- 2. [www.accountingstudyguide.com](http://www.accountingstudyguide.com/)
- 3. [www.futureaccountant.com](http://www.futureaccountant.com/)
- 4. www.onlinelibrary.wiley.com
- 5. www.accountingtools.com

# **Mapping of CO with PSO**

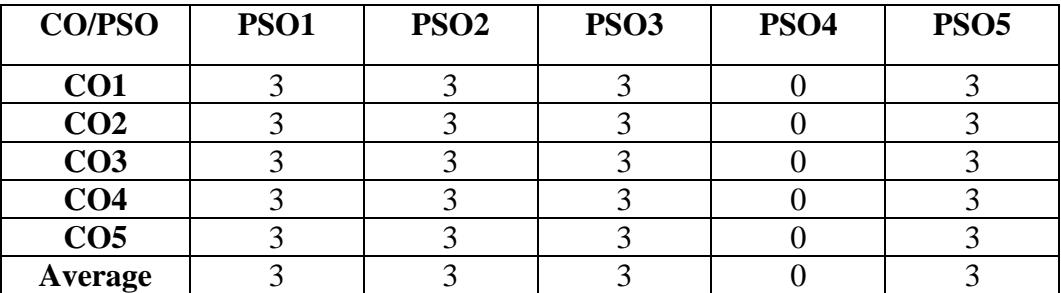

 $3 -$ Significant  $2 -$ Moderate 1- Low  $0 -$ Nil

# **INTERNATIONAL ECONOMICS (CORE PAPER - IV)**

# **TOTAL HOURS: 90 HRS SUB CODE: 20UCOCT2004 CREDITS: 4 L-T-P: 5-1-6**

# **COURSE OBJECTIVES**

- 1. Understand the various theories relating to International Economics.
- 2. Learn about the various economic trends that affect business and its consequences.
- 3. Learn about international organizations and its functions.
- 4. To know concepts related to International trade.
- 5. Study about recent trade agreements.

# **COURSE OUTCOMES**

On successful completion of the course the students will be able to

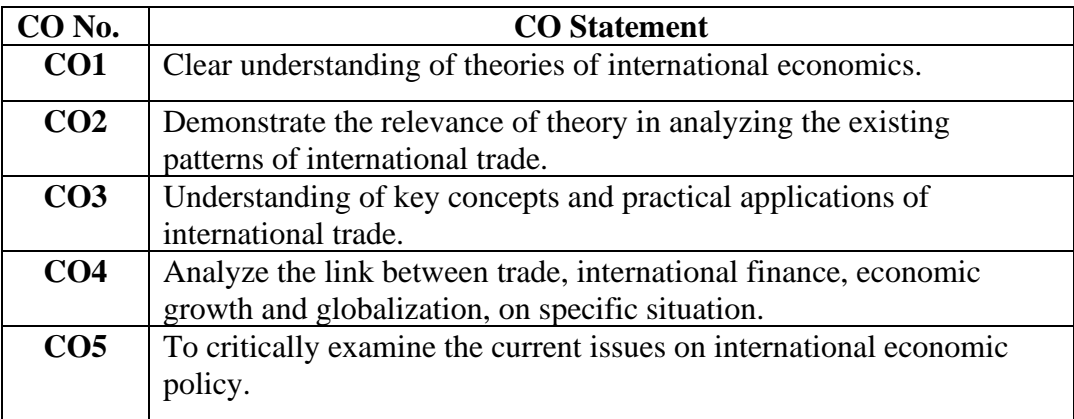

# **COURSE OUTLINE**

**UNIT - I (20 Hrs)**

International Trade –Meaning – Importance – Features, Advantages & Disadvantages , Comparison of Internal and International trade -Theories of foreign Trade - Theories of Adam Smith, Ricardo, Haberler's, and Hechsher – Ohlin.

#### **UNIT- II (15 Hrs)**

Balance of Trade - Balance of Payment – Concepts – Causes of Disequilibrium, methods to correct Disequilibrium –Euro Dollar marketing (An over view). Export Management – Export procedure and documents – Export Finance- Export Promotion – Export Pricing-Objectives, Factors-Role of RBI, Commercial Banks, EXIM, ECGC.

 **UNIT- IV (20 Hrs)**

International Economic Organizations - IMF, IBRD, ADB, UNCTAD -Its objectives, Functions & Achievements and Criticisms.

 **UNIT- V (15 Hrs)**

WTO-Objectives &Functions, GATT-TRIPS, TRIMS – Indian Patent Law-Meaning, Definition, Provisions and Rights.

# **RECOMMENDED TEXTBOOKS:**

**1.** S. Shankaran , 2016, Business Economics, Margham Publications.

# **REFERENCE BOOKS:**

- 1. Francis cherunilam ,2005 International Trade and Export Management , Himalaya publication.
- 2. K.R.Gupta- 2010, International Economics ,Atlantic Publishers & Distributors (P) Ltd
- 3. Paul R. krugman and Maurice Obstfeld,2004, International Economics (Theory & policy).
- 4. Robert J. Carbaugh,2003, International Economics.
- 5. H.G.Mannur-2004, International Economics, Vikaspublishing.

# **E-LEARNING RESOURCES**

- 1. [https://corporatefinanceinstitute.com/resources/knowledge/trading](https://corporatefinanceinstitute.com/resources/knowledge/trading-investing/euro-to-%20dollar-%20exchange-rate/)[investing/euro-to-](https://corporatefinanceinstitute.com/resources/knowledge/trading-investing/euro-to-%20dollar-%20exchange-rate/) dollar- exchange-rate/
- 2. <https://www.investopedia.com/terms/d/disequilibrium.asp>
- 3. [https://www.wto.org/english/tratop\\_e/devel\\_e/train\\_e/elearning\\_e.htm](https://www.wto.org/english/tratop_e/devel_e/train_e/elearning_e.htm)
- 4. [https://www.wto.org/english/tratop\\_e/trips\\_e/trips\\_e.htm](https://www.wto.org/english/tratop_e/trips_e/trips_e.htm)

5. <https://www.ipindia.nic.in/eLearning.htm>

# **Mapping of CO with PSO**

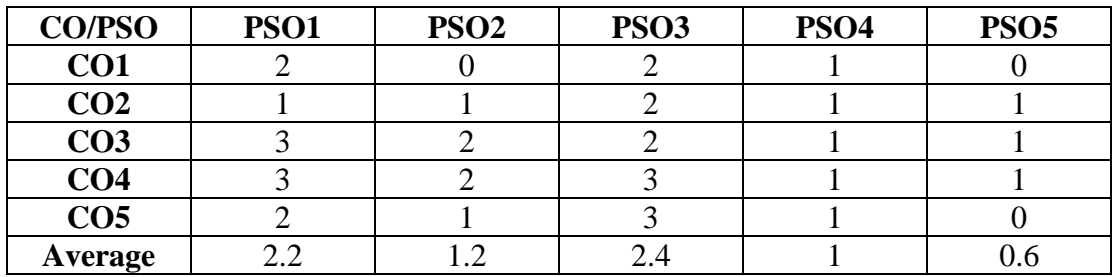

 $3 -$ Significant  $2 -$ Moderate 1- Low  $0 -$ Nil

# **BUSINESS STATISTICS AND OPERATIONS RESEARCH-II (Allied - II)**

# **CREDITS: 5 L-T-P : 5-1-6**

**TOTAL HOURS: 90 SUB CODE: 20UCOAT2002** 

# **COURSE OBJECTIVES**

- 1. To obtain the comprehensive knowledge of statistics and operation Research.
- 2. To study statistical methods which are often used in Research Process.

# **COURSE OUTCOMES**

On successful completion of the course the students will be able to

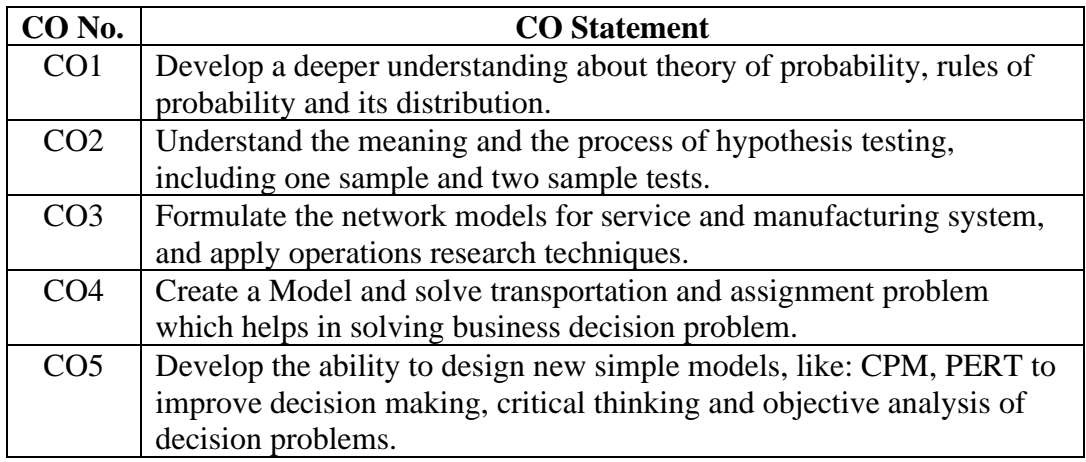

# **COURSE OUTLINE**

 **UNIT-I (20 Hrs)**

Probability – Addition and Multiplication Theorem – Conditional Probability – Simple Problems.

#### **UNIT-II (16 Hrs)**

Sampling Techniques – Types of Sample and Sampling Procedures

#### **UNIT-III (20 Hrs)**

Tests of Significance – Normal, T, Chi-Square – Simple Problems.

# **UNIT-IV (16 Hrs)**

Assignment and Transportation -- Simple Problems

### **UNIT-V (18 Hrs)**

Network Analysis – PERT and CPM (no crashing) – simple problems.

# **RECOMMENDED TEXTBOOK:**

**1.** Dr. P.R.Vittal, 2012, Introduction to Operational Research, Margham Publications

# **REFERENCE BOOKS:**

- 1. S.P Gupta, 2014 , Statistical Methods, Sultan Chand & Sons
- 2. Elhance, 2009, Statistics .
- 3. Hira &Gupta, 2012 , Operational Research ,S. Chand
- 4. Handy & A. Taha, 2013, Operational Research, Macmillan Publishers.

# **E-LEARNING RESOURCES:**

- 1. <https://stmjournals.com/Journal-of-Statistics.html>
- 2. <https://www.iospress.nl/catalogue/>
- 3. <https://www.inderscience.com/jhome.php?jcode=ijor>
- 4. [www.squeezedbooks.com](http://www.squeezedbooks.com/)
- 5. [www.statistics](http://www.statistics/) .com

# **Mapping CO WITH PSO**

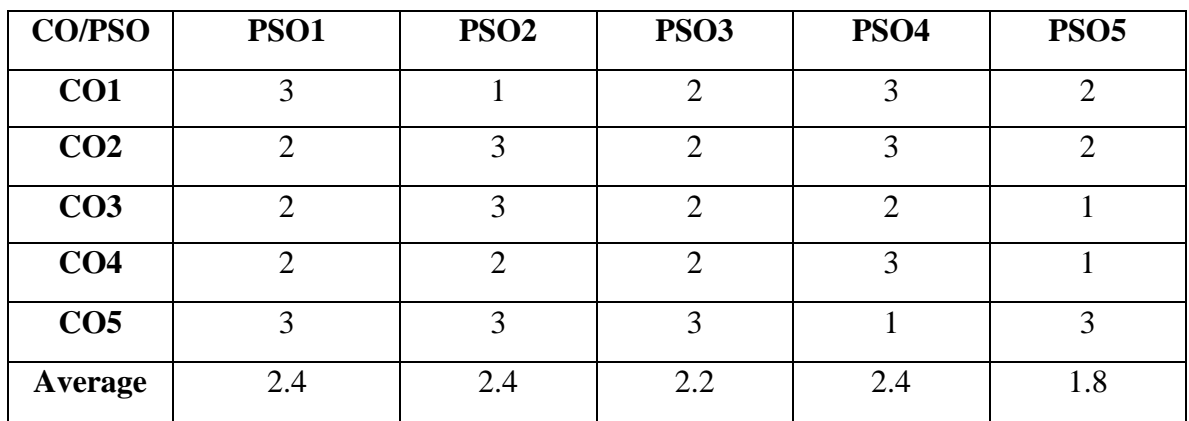

 $3 -$  Significant  $2 -$  Moderate 1 - Low 0 - Nil

# SEMESTER – III

# **CORPORATE ACCOUNTING – I (Core paper – V)**

# **TOTAL HOURS: 90 HRS SUB CODE: Credits: 4 L-T-P: 5-1-6**

# **COURSE OBJECTIVES:**

- 1. To provide exposure on issue, forfeiture and redemption of shares.
- 2. To inculcate deep knowledge on issue & redemption of debentures and underwriting of shares & debentures.
- 3. To educate the students in the preparation of final accounts as per revised Schedule VI.
- 4. To understand the accounting concepts followed during purchase of business and valuation of goodwill & shares.
- 5. To familiarize the key concepts of formation, alteration & reduction of share capital and internal reconstruction.

# **COURSE OUTCOMES:**

On successful completion of the course the students will be able to

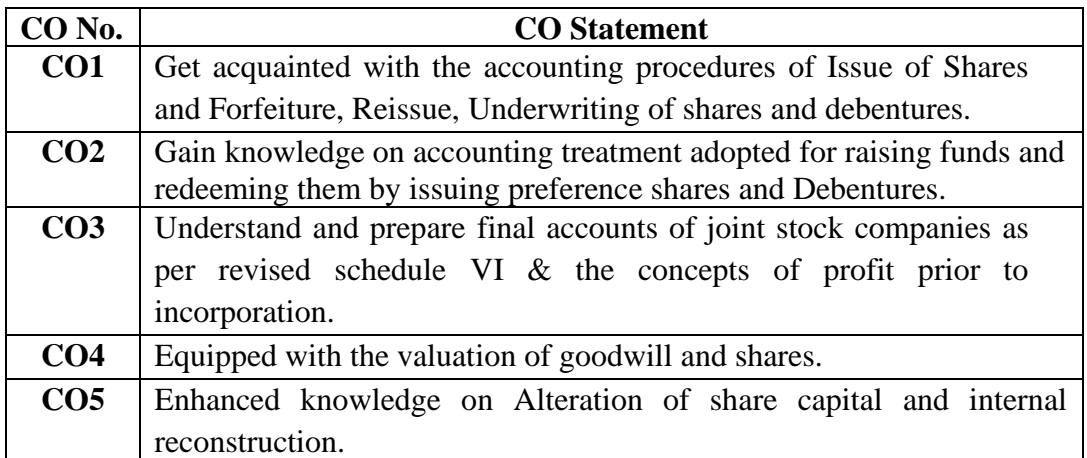

#### **COURSE OUTLINE**

#### **UNIT – I (20 Hrs)**

Issue of shares – par – premium - discount –under-subscription – over-subscriptionpro-rata allotment - forfeiture – re-issue of forfeited shares - Redemption of Preference Shares -implication of sec-55 of the Company's act 2013 - Redemption out of capital – profits.

#### **UNIT – II (15 Hrs)**

Issue of debentures - consideration for issue of debentures – Terms relating to Issue price and conditions of Redemption of Debentures - different methods of Redemption of debentures - redemption without provision - on specified Due date in instalments- Cum-interest and Ex-interest Quotations- redemption by Conversion - Redemption out of provision - Sinking Fund - Insurance Policy methods - underwriting of shares and debentures- types of underwriting-marked/ unmarked and firm underwriting-determining the net liability of Underwriterscomplete underwriting- partial underwriting – firm underwriting.

#### **UNIT - III (15 Hrs)**

Purchase of business – When new set of books are opened- accounting entries in the books of purchasing and Vendor Company- Profits prior to Incorporation-Date of Certificate of commencement of Business – Date of incorporation of business - Basis of Apportionment of Expenses – Preparation of statement of P & L  $a/c$ .

#### **UNIT – IV (15 Hrs)**

Preparation of Company Final Accounts - Computation of Managerial Remuneration - Statement of P & L a/c –Balance Sheet as per Revised schedule VI.

#### **UNIT – V (25 Hrs)**

Alteration of share capital-Different kinds of alteration of share capital – Procedure for Alteration of share capital - Internal reconstruction and reduction of capital – Preparation of Reconstructed Balance sheet - valuation of goodwill and shares-Need for valuing Goodwill-factors affecting value of Goodwill-Methods of Valuation of Goodwill-Need for valuation of shares-factors affecting valuation of shares-Methods of valuation of shares.

# **RECOMMENDED BOOKS:**

**1.** T.S. Reddy and A. Murthy ,2013, Corporate accounting Margham Publications

# **REFERENCE BOOKS:**

- 1. Jain and Narang ,2020, Company accounts ,Kalyani Publishers
- 2. S.N. Maheshwari ,2016, Corporate accounts , Sultan Chand Publication
- 3. R.L. Gupta ,2016, Corporate accounts ,Sultan Chand Publication
- 4. L. Radhaswamy,2014, Corporate accounts ,Sultan Chand and Sons

# **E-LEARNING RESOURCES:**

- 1. [https://www.yourarticlelibrary.com/company/company](https://www.yourarticlelibrary.com/company/company-incorporation/profitloss-prior-to-incorporation-accounting-methods/73141)[incorporation/profitloss-prior-to-incorporation-accounting-methods/73141](https://www.yourarticlelibrary.com/company/company-incorporation/profitloss-prior-to-incorporation-accounting-methods/73141)
- 2. <https://www.universityofcalicut.info/syl/BComIIISem>
- 3. [www.wallstreetmojo.com](http://www.wallstreetmojo.com/)
- 4. [www.meritnation.com](http://www.meritnation.com/)
- 5. https://www.edudel.nic.in

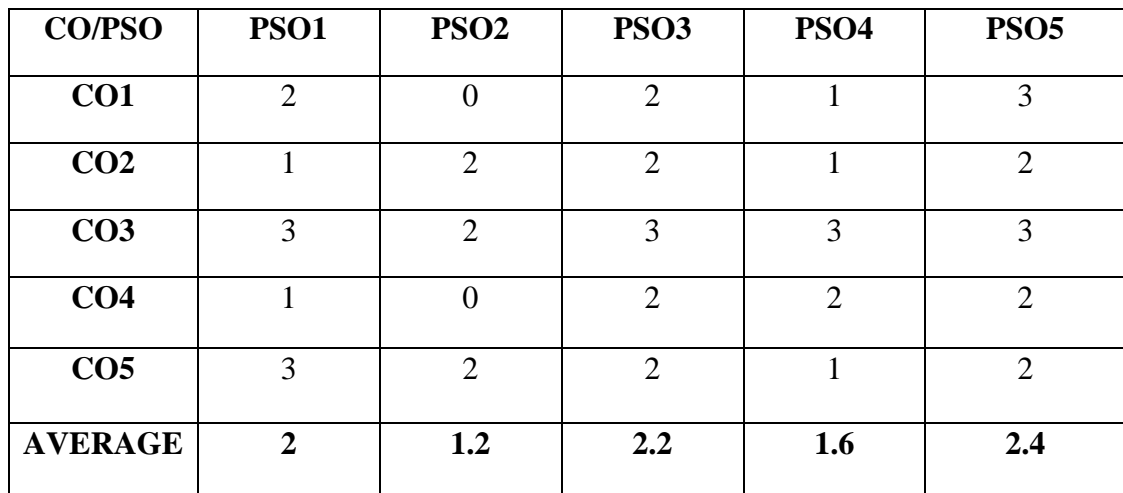

# **Mapping CO WITH PSO**

 $3 -$  Significant  $2 -$  Moderate  $\overline{1 -$  Low  $0 -$  Nil

# **BUSINESS MANAGEMENT (CORE PAPER – VI)**

# **TOTAL HOURS: 90 HOURS SUB CODE: CREDITS: 4 L-T-P : 5-1-6**

# **COURSE OBJECTIVES**

- 1. Impart knowledge in students to understand the significance of Business Management, Planning and executing the plans in an optimum manner.
- 2. Acquire distinct knowledge in planning and decision making.
- 3. Enable them to analyse and understand types of organization, organisational culture and departmentalization.
- 4. Understand the concept of delegation and HRM.
- 5. Inculcate thorough learning about the procedures of coordinating and controlling in an organization.

# **COURSE OUTCOMES**

On successful completion of the course the students will be able to

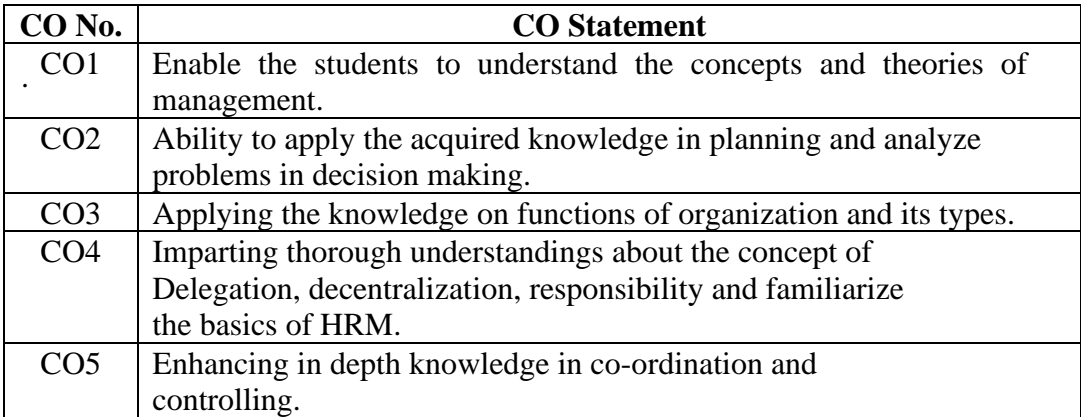

#### **COURSE OUTLINE**

#### **UNIT – I (15 Hrs)**

Introduction: Concept, nature, process and significance of management; Managerial roles and skills. Scientific Management – meaning, scope, Henry Fayol, F.W. Taylor, Elton Mayo, Peter F. Drucker (An Overview).

#### **UNIT – II (25 Hrs)**

Planning – nature – Importance – Forms – Types – Steps in planning – Objectives – Policies – Procedures and Methods – Nature and types of Policies of decisions – Problems involved in decision – making.

#### **UNIT – III (15 Hrs)**

Organizing – Types of Organization (Line and Staff, Committees, Projects, Matrix) – Organizational structure – Span of control – Departmentalization – Informal Organization.

#### **UNIT – IV ( 20 Hrs)**

Delegation – Decentralization – Difference between authority and power – Distinction between centralization decentralization – Responsibility –Human Resource Management- Meaning, Nature and scope of Human Resource Management-Motivation -Theories of Maslow and Herzberg.

 **UNIT – V (15 Hrs)**

Co-ordination – Need for Co-ordination – types – Techniques – Distinction between co-ordinations – Controlling – Meaning, importance and types of controls – control Process.- Leadership – Traits and Types.

# **RECOMMENDED TEXT BOOKS:**

- 1. C.B. Gupta, 2018, Business Management, Sultan Chand & sons Publication.
- 2. L.M. Prasad , 2019, Principles of Management, Sultan Chand & sons

# **REFERENCE BOOKS:**

- 1. P.C. Tripathi, 2008, Principles of Management,Sultan Chand Publications
- 2. Koontz 'O' Donnell , 2009, Principles of Management ,McGraw-Hill.
- 3. DinkarPagare , 2003, Principles of Management,Sultan Chand Publication

# **E- LEARNING RESOURCES:**

- 1. [https://www.yourarticlelibrary.com/management/management](https://www.yourarticlelibrary.com/management/management-definitions-concept-objectives-and-scope/53128)[definitions-concept-objectives-and-scope/53128.](https://www.yourarticlelibrary.com/management/management-definitions-concept-objectives-and-scope/53128)
- 2. <https://www.slideshare.net/MSOindia/importance-of-planning-34277141>
- 3. [https://www.yourarticlelibrary.com/organization/8-types-of](https://www.yourarticlelibrary.com/organization/8-types-of-organisational-structures-their-advantages-and-disadvantages/22143)[organisational-structures-their-advantages-and-disadvantages/22143.](https://www.yourarticlelibrary.com/organization/8-types-of-organisational-structures-their-advantages-and-disadvantages/22143)
- 4. [https://www.managementstudyguide.com/delegation\\_decentralization.htm](https://www.managementstudyguide.com/delegation_decentralization.htm)
- 5. [https://www.toppr.com/guides/business-management-and](https://www.toppr.com/guides/business-management-and-entrepreneurship/direction-and-coordination/importance-and-limitation-of-coordination/)[entrepreneurship/direction-and-coordination/importance-and-limitation](https://www.toppr.com/guides/business-management-and-entrepreneurship/direction-and-coordination/importance-and-limitation-of-coordination/)[of-coordination/](https://www.toppr.com/guides/business-management-and-entrepreneurship/direction-and-coordination/importance-and-limitation-of-coordination/)

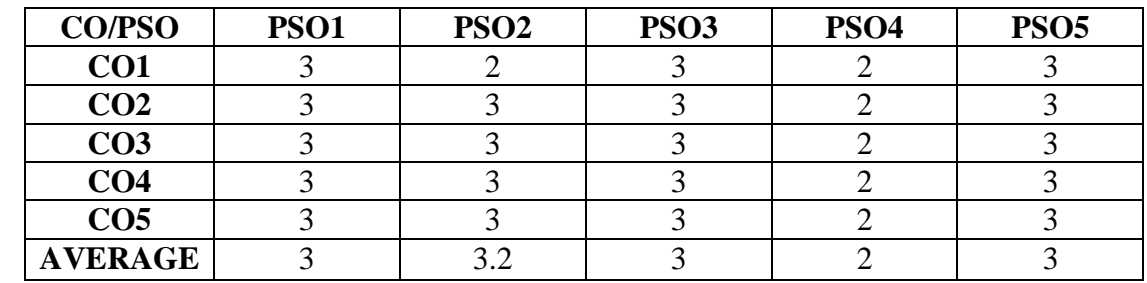

# **Mapping of CO WITH PSO**

3 – Significant 2 – Moderate 1- Low 0 - Nil

# **BUSINESS LAW (CORE PAPER – VII)**

# **TOTAL HOURS: 90 HRS SUB CODE: CREDIT: 4 L-T-P : 5-1-6**

# **COURSE OBJECTIVES**

- 1. Study the legal environment of business within which the business activities shall be carried out.
- 2. Gain basic legal knowledge about business transactions.
- 3. Define legal relevant terms in business.
- 4. Describe relationship between ethics and laws in business.

# **COURSE OUTCOMES**

On successful completion of the course the students will be able to

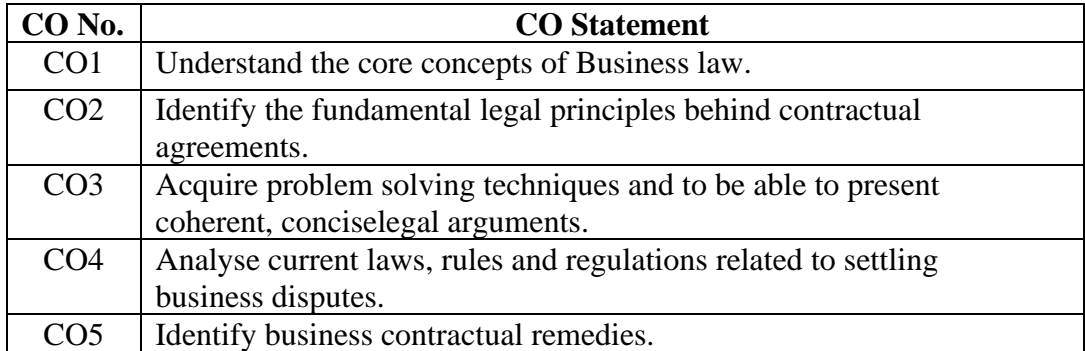

# **COURSE OUTLINE**

# **UNIT - I (15 Hrs)**

Indian Contract Act 1872- Formation - Terms of Contract - Essentials elements of valid contract - Forms of contract - Offer and Acceptance - Legal rules regarding offer & acceptance - considerations - Legal rules regarding consideration.

# **UNIT - II (20 Hrs)**

Capacity - flaw in consent (Coercion, fraud, mistake, misrepresentation, undue influence) Void agreements - Illegal agreements.

#### **UNIT - III (15 Hrs)**

Performance - tender - Quasi contract - Discharge - Remedies for breach of contract.

#### **UNIT - IV (15 Hrs)**

Contract of Agency - Types - Creation - Duties, Rights of Principal and Agent -

Termination of agency.

#### **UNIT - V (25 Hrs)**

Sale of Goods Act 1930 - Sale and agreement to sell - Formation - Caveat emptor -

implied - Conditions and warranty - Rights of unpaid seller.

# **RECOMMENDED TEXTBOOKS**

- 1. N.D. Kapoor ,2019, Business law ,Sultan Chand & Sons
- 2. Gogna S. Chand,2015, Business law .
- 3. K.N. Ramaswamy,2011, Business law .

# **REFERENCE BOOKS**

- 1. Sreenivasan, M.R, 2012, Business Laws, Margam Publications.
- 2. Pillai, R.S. N& Chand, S, 2014, Business Law, S. Chand& Co, Delhi,.
- 3. Shukla, M.C, 2013, A Manual of Mercantile Law, S.Chand & Co.,.
- 4. Balachandran, V &Thothadri, S, 2013,Business Law, Vijay Nicole Imprints Pvt.Ltd. Chennai.

# **E-LEARNING RESOURCES**

- 1. [https://www.iosrjournals.org](https://www.iosrjournals.org/)
- 2. [www.cramerz.com](http://www.cramerz.com/)
- 3. [www.digitalbusinesslawgroup.com](http://www.digitalbusinesslawgroup.com/)
- 4. <https://swcu.libguides.com/buslaw>
- 5. <https://libguides.slu.edu/businesslaw>

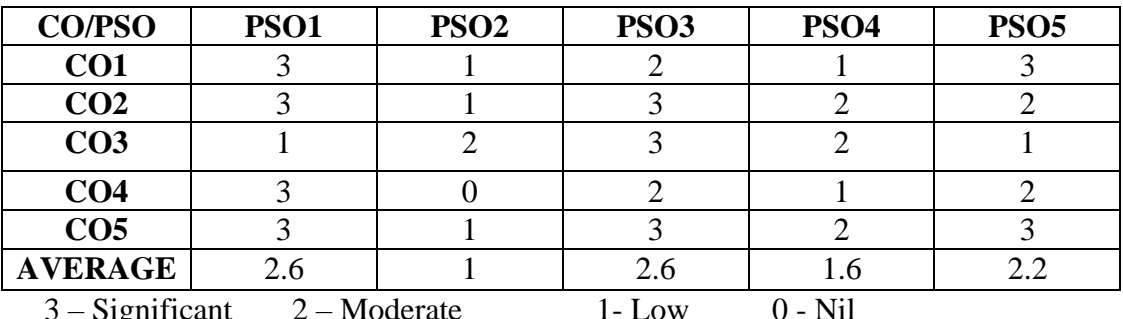

# **Mapping of CO WITH PSO**

 $3 -$ Significant  $2 -$ Moderate 1- Low 0 - Nil

# **BANKING AND FINANCIAL SERVICES (CORE PAPER –VIII)**

# TOTAL HOURS: 90 SUB CODE: **Credits: 4 L-T-P : 5-1-6**

# **COURSE OBJECTIVES**

- 1. To provide exposure on types of banking and its functions..
- 2. To familiarize deep knowledge on types of deposits.
- 3. To educate the students the modern banking technology
- 4. To understand the financial services and types of speculators
- 5. To familiarize the key concepts of formation, alteration & reduction of share capital and internal reconstruction.

# **COURSE OUTCOMES**

On successful completion of the course the students will be able to

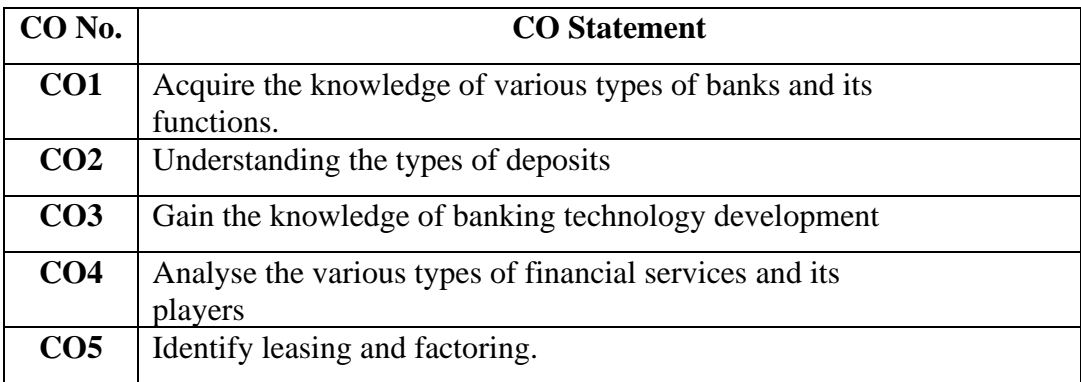

# **COURSE OUTLINE**

**UNIT – I (15 Hrs)**

Definition of Banks –Role of Banks and Economic Development – Commercial Banks –

 Functions – Central Banks (RBI) – Functions – Private Banks – RBI norms for Private Banks.

#### **UNIT – II (20 Hrs)**

Opening of accounts-savings, current and fixed deposit accounts- Pass book, Cheque book Negotiable Instruments – Features, Crossing, Endorsement, Material alteration, Paying Banker – Rights and Duties – Statutory Protection – Dishonour of cheques – Role of Collecting Banker

#### **UNIT-III (20 Hrs)**

 Advanced Banking Technology E- Banking - Personal Identification Number – Electronic Fund Transfer - Electronic Clearing Systems – SWIFT – RTGS – NEFT – Core Banking – KYC – AML –Services of Ombudsman.

#### **UNIT – IV (20 Hrs)**

 Meaning and importance of Financial Services – Types of Financial Services –– Players in Financial Services Sector- Stock Exchange – meaning, functions of stock exchange – types of speculators- Listing – SEBI – objectives, main features, powers –

#### **UNIT – V (15 Hrs)**

Leasing  $&$  Hire Purchase – Merchant Banking – Factoring — Venture capital.

#### **RECOMMENDED TEXTBOOKS**

- 1. B.Santhanam, 2012, Banking and Financial system, Margham Publications.
- 2. B.Santhanam, 2011, Banking Theory, Law and Practice, Margham Publications.

#### **REFERENCE BOOKS**

.

- 1. S.N.Maheswari, 2005, Banking Theory, Law and Practice, Kalyani Publishers
- 2. Varshney and Sundaram, 2004, Banking Theory, Law and Practice, Sultan Chand Publications.
- 3. Jayasankar, 2004, Banking Theory and Practice, Margham Publications.
- 4. Dr. S.Gurusamy, 2011, Financial services, Vijay Nicole Publications.
## **E- LEARNING RESOURCES**

1. [https://www.economicsdiscussion.net/banking/role-of-banks-in-the-](http://www.economicsdiscussion.net/banking/role-of-banks-in-the-economic-development-of-a-country/26094)

[economic-development-of-a-country/26094](http://www.economicsdiscussion.net/banking/role-of-banks-in-the-economic-development-of-a-country/26094)

2. [https://www.yourarticlelibrary.com/banking/commercial-](http://www.yourarticlelibrary.com/banking/commercial-banks/commercial-banks-primary-and-secondary-%20%20%20%20functions-of-commercial-banks/30321)

[banks/commercial-banks-primary-and-secondary- functions-of-commercial](http://www.yourarticlelibrary.com/banking/commercial-banks/commercial-banks-primary-and-secondary-%20%20%20%20functions-of-commercial-banks/30321)[banks/30321](http://www.yourarticlelibrary.com/banking/commercial-banks/commercial-banks-primary-and-secondary-%20%20%20%20functions-of-commercial-banks/30321)

3. [https://www.gr8ambitionz.com/2014/08/general-relationship-between-](https://www.gr8ambitionz.com/2014/08/general-relationship-between-Banker-Customer.html)[Banker-Customer.html](https://www.gr8ambitionz.com/2014/08/general-relationship-between-Banker-Customer.html)

4. [https://www.slideshare.net/AbdulQadirBhamani/collecting-and-paying](https://www.slideshare.net/AbdulQadirBhamani/collecting-and-paying-banker-73304669)[banker-73304669](https://www.slideshare.net/AbdulQadirBhamani/collecting-and-paying-banker-73304669)

5. [https://www.vapulus.com/en/different-forms-of-advances-by-commercial](https://www.vapulus.com/en/different-forms-of-advances-by-commercial-banks/)[banks/](https://www.vapulus.com/en/different-forms-of-advances-by-commercial-banks/)

6.<https://www.thewealthwisher.com/ombudsman-register-grievance/>

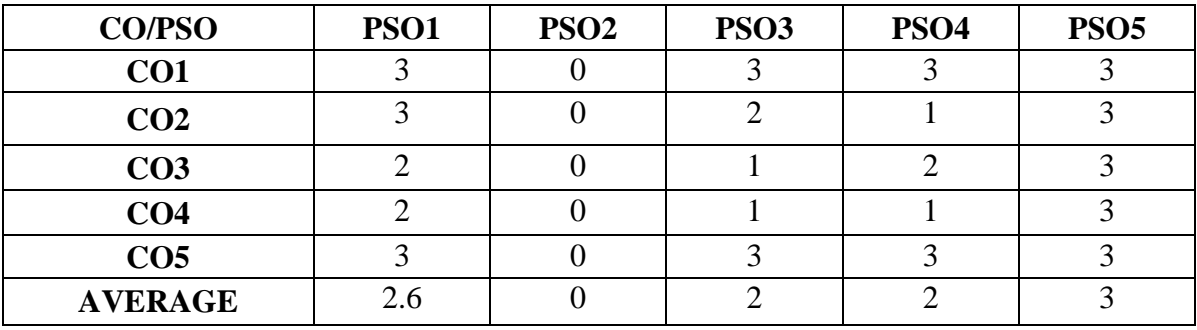

## **Mapping of Co with PSO**

3 – Significant 2 – Moderate 1- Low 0 - Nil

## **COMPUTER APPLICATIONS IN BUSINESS – I ALLIED PAPER-III** TOTAL HOURS: 90 HRS **SUB CODE: CREDITS: 5 L-T-P: 4-2-6**

## **Allied Paper III – COMPUTER APPLICATIONS IN BUSINESS I**

**TOTAL HOURS: 90 SUBJECT CODE: CREDIT: 5**

## **COURSE OBJECTIVES**

Objective 1: To enable the students to understand the basics of Tally Accounting Software. Objective 2: To make the students do simple applications of Tally in Business operations

## **COURSE OUTCOMES**

On successful completion of the course the Students will be able to

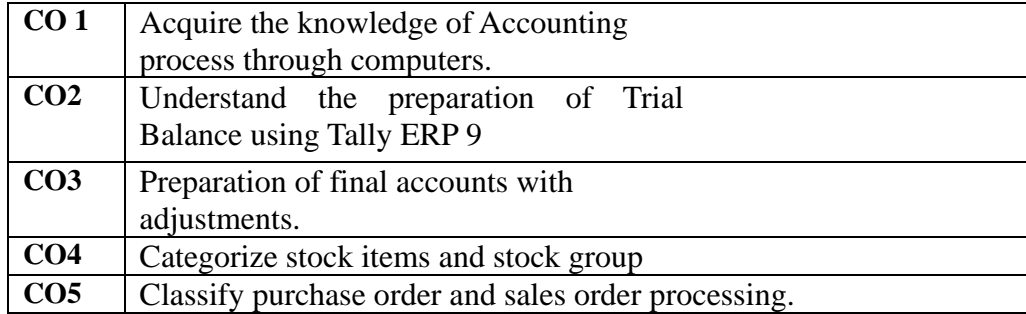

## **COURSE OUTLINE Tally ERP 9.0**

## Unit I: (Hours 10)

Introduction to Tally.ERP 9 – list of ledgers and groups in Tally ERP 9.0 - Preparation of Trial Balance

## Unit II: (Hours 10)

Preparation of final accounts – balances of fixed assets, current assets, share holders funds, short-term and long term liabilities - final accounts with adjustments –Cost centre

## Unit III : (Hours 15)

Voucher entries postings – preparation of accounting vouchers – preparation of inventory vouchers

## Unit IV: (Hours 15)

Purchase and sales order entries – processing, allowing invoice with inventory details

## **Unit V: (Hours 10)**

Introduction to GST – preparation of accounting entries for GST – with input tax credit, reversal credit

## **MAPPING OF COURSE OUTCOME WITH PROGRAMME SPECIFIC OUTCOME**

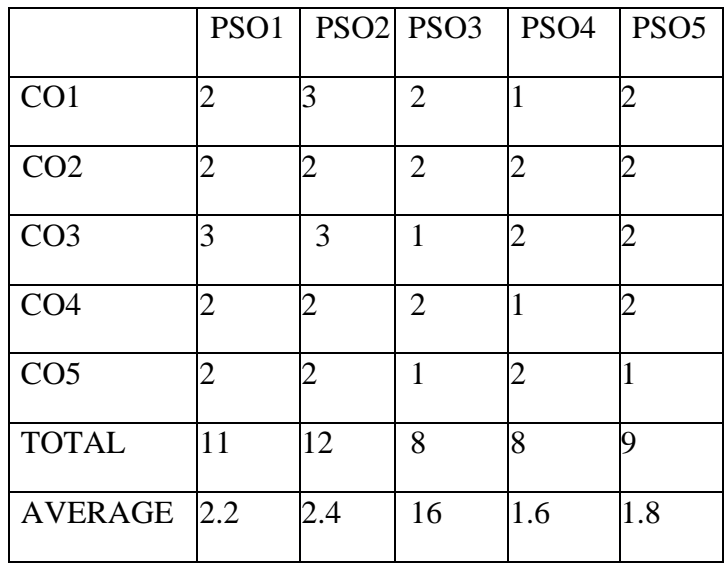

3 – Significant 2 – Moderate 1 – Low0 - Nil

## **NON MAJOR ELECTIVE**

## **SEMESTER –III**

## **BASICS OF BANKING (AIDED)**

## TOTAL HOURS: 20 SUB CODE: **CREDIT: 2 L-T-P: 1-1-2**

## **COURSE OBJECTIVES**

- 1. To gain Knowledge of kinds of banks.
- 2. To understand the various types of deposits and opening of accounts.
- 3. To develop in-depth knowledge about KYC norms.
- 4. To acquire knowledge of Cheques and advanced banking technology.

## **COURSE OUTCOMES**

On successful completion of the course the students will be able to

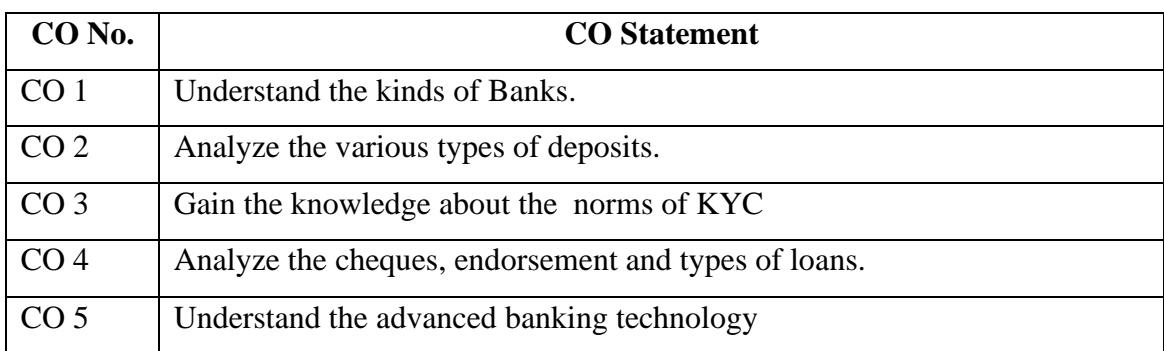

## **COURSE OUTLINE**

## **UNIT-I**

Definition of Banks- Types of Banks – Commercial banks – Central banks (RBI) –

Public sector banks – Private sector banks – Co-operative banks – Foreign banks.

## **UNIT- II**

Definition of customer – Opening of  $A/c$ , savings, current & Fixed deposit  $A/c$ .

## **UNIT-III**

KYC Norms – Different types of customers – Passbook - cheque books

## **UNIT-IV**

Cheques – Features, crossing, endorsement, - Demand draft - Types of loans – Secured – advances against various securities (jewel, FDR, shares, documents of title of goods & immovable properties**)**

## **UNIT-V**

Advanced banking technology - E-banking – Core banking -Electronic fund transfer – Electronic dealing system – ATM – SWIFT –RTGS -NEFT.

## **REFERENCE BOOKS**

- 1. Banking Theory & Practice S.N. Maheshwari ,Sultan Chand & Sons
- 2. Banking Law & Practice- P.N. Varshney, Sultan Chand & Sons
- 3. Banking Theory Law & Practice Dr. S. Guruswamy, Vijai Nicole *Publications*
- 4. Banking & Financial System B. Santhanam,Margham *Publications*
- 5. Banking & Financial System Dr. K. Nirmala Prasad, Himalaya Publication

## **E-LEARNING RESOURCES**

1. [https://www.economicsdiscussion.net/banks/7-important-types-of-banks](https://www.economicsdiscussion.net/banks/7-important-types-of-banks-discussed/1879)[discussed/1879](https://www.economicsdiscussion.net/banks/7-important-types-of-banks-discussed/1879)

- 2. <https://www.bankexamstoday.com/2014/12/types-of-bank-accounts.html>
- 3. <https://bankingdigests.com/blog/types-of-customers-in-banks/>

4. [http://bankessentials.blogspot.com/2012/10/endorsement-and-crossing-of](http://bankessentials.blogspot.com/2012/10/endorsement-and-crossing-of-negotiable.html)[negotiable.html](http://bankessentials.blogspot.com/2012/10/endorsement-and-crossing-of-negotiable.html)

5. <https://www.vedantu.com/commerce/banking-and-e-banking>

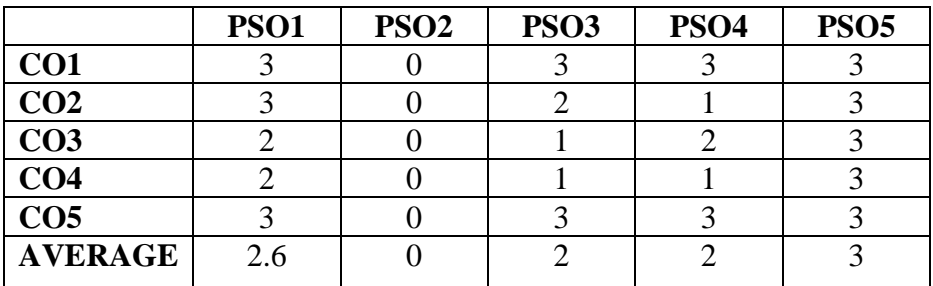

## **Mapping of CO with PSO**

 $3 -$  Significant  $2 -$  Moderate 1- Low  $0 -$  Nil

## **NON MAJOR ELECTIVE SEMESTER –III BASICS OF INDIRECT TAXATION (SFS) TOTAL HOURS: 20 HRS SUB CODE: 18UCONE3001 CREDIT: 2 L-T-P: 1-1-2**

## **COURSE OBJECTIVES**

1. To gain Knowledge of the Principles of Indirect Taxation

- . 2. To understand the various provisions of GST laws
- 3. To develop in-depth knowledge about slab rates, returns and refunds of GST.
- 4. To acquire knowledge of Customs duty.

## **COURSE OUTCOMES**

Students will be able to

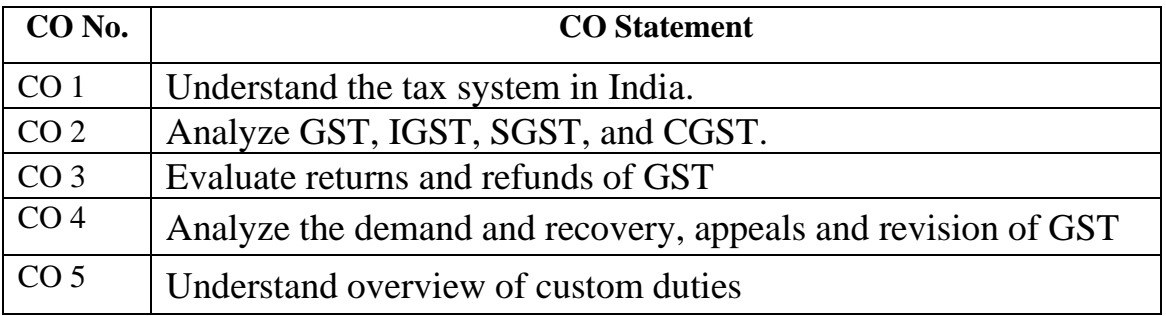

## **COURSE OUTLINE**

## **UNIT I: INTRODUCTION TO TAXATION**

 Functions and Principles of taxation--Tax Systems in India – Meaning and Objectives of Taxation – Cannons of taxation -- Indirect Taxation—Meaning-- Direct taxation – Difference between Direct tax and Indirect tax

## **UNIT II: CUSTOMS DUTY**

The customs duty– Organizations of custom departments –Levy and collection of customs

duty – Offences and penalties - Exemptions from Customs duty

## **UNIT III: GST- INTRODUCTION**

Introduction – Need for GST—Importance of GST—Scope and coverage of GST.

## **UNIT IV: GST- STRUCTURE**

Administrative structure of GST-- CGST-- SGST and IGST.

## **UNIT V: GST- RATES**

GST rate structure—Rates for goods and services – Refund, Demand and Recovery –

Appeals and revision.

## **RECOMMENDED TEXTBOOKS**

1. Business Taxation -T.S. Reddy & Dr. Y. Hariprasad Reddy

2. GST Law & Practice - Swetha Jain

## **REFERENCE BOOKS:**

1. Direct & Indirect Tax- Rajiva S. Mishra

- 2. "Direct Taxes -Law and Practice" Dr. Vinod K. Singhania
- 3. Indirect Taxes –Datty
- 4. Business taxation- Santhil & Santhil
- 5. Taxation Management- S. Bhat

## **E-LEARNING RESOURCES**

- [1. www.gstjockey.com](http://1www.gstjockey.com/)
- 2. www.gst.gov.in
	- 3. https:/[/gstpanacea.com](http://gstpanacea.com/)
	- 4. https:/[/taxheal.com](http://taxheal.com/)

## **MAPPING OF CO WITH PSO**

|                 | PSO1 | PSO <sub>2</sub> | PSO <sub>3</sub> | PSO <sub>4</sub> | PSO <sub>5</sub> |
|-----------------|------|------------------|------------------|------------------|------------------|
| CO <sub>1</sub> |      |                  |                  |                  |                  |
| CO <sub>2</sub> |      |                  |                  |                  |                  |
| CO <sub>3</sub> |      |                  |                  |                  |                  |
| CO <sub>4</sub> |      |                  |                  |                  |                  |
| CO <sub>5</sub> |      |                  |                  |                  |                  |
| <b>AVERAGE</b>  | 2.6  |                  |                  |                  |                  |

**<sup>3 –</sup> Significant 2 – Moderate 1- Low 0 – Nil**

# SEMESTER-IV

## **ADVANCED CORPORATE ACCOUNTING (CORE PAPER – IX)**

TOTAL HOURS: 90 SUB CODE: **Credits: 4 L-T-P : 5-1-6**

## **COURSE OBJECTIVES**

- 1. To enhance deep knowledge on the accounting procedure adopted during liquidation of companies.
- 2. To inculcate the procedures of preparation of financial statements for insurance companies.
- 3. To give a comprehensive understanding on the various provisions and procedure of preparation of final accounts of banking companies.
- 4. To enrich the students with various accounting skills and procedure followed during corporate reconstruction.
- 5. To familiarize the accounting concepts and standards given by various legislations in India.

## **COURSE OUTCOMES**

On successful completion of the course the students will be able to

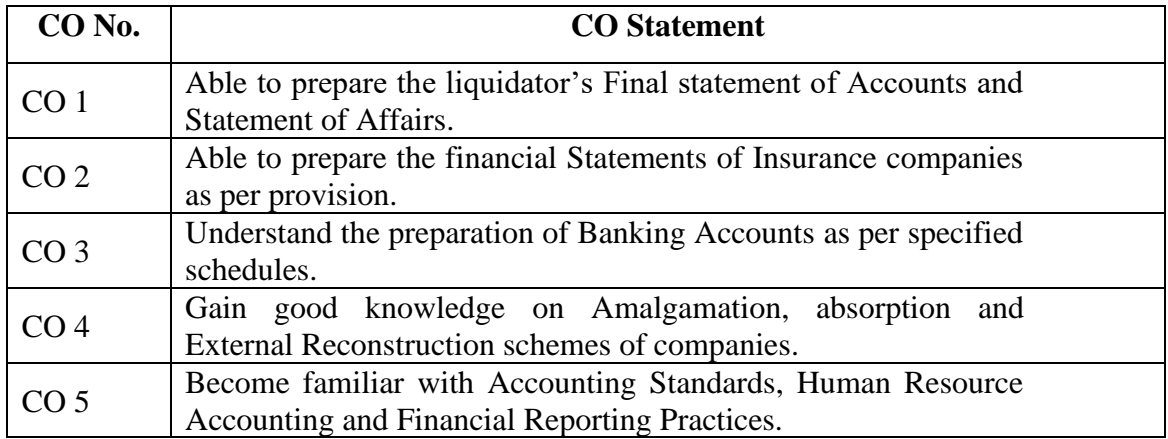

## **COURSE OUTLINE**

**UNIT-I (15 Hrs)**

Liquidation – Statement of Affairs and Deficiency Accounts (Theory & Format

only) – Liquidator's statement of Accounts.

## **UNIT-II (20 Hrs)**

Final Accounts of Insurance Companies – Life Insurance – Determination of net Claims – Determination of Correct Life Assurance Fund – Determination of net liability – preparation of Valuation Balance sheet – Treatment of Profits in Life Insurance business – Revenue A/C (Form A-RA) – Balance sheet (form A-BS) – Preparation of final  $A/Cs - General Insurance - Fire Insurance \& Marine$ Insurance – Revenue A/C (Form A-RA) – P & L A/c (Form  $A - PL$ ) – B/S (Form A-BS) – Preparation of final A/cs.

## **UNIT-III (20**

## **Hrs)**

Final Accounts of banking Companies – Legal requirements – Items requiring special attention in preparation of final A/Cs – Details of Advances (Schedule 9) – Preparation of P & L  $A/C$  – Preparation of B/S.

### **UNIT-IV (20 Hrs)**

Amalgamation –Methods – Merger - purchase method – simple problems only - Absorption and External Reconstruction of a Company – (inter- company investments excluded).

### **UNIT-V (15 Hrs)**

Human resource accounting - theory only -Accounting standards (10, 13, 14, 20&26**)** theory only **-** financial reporting practices - theory only - Accounting for price level changes

## **RECOMMENDED BOOKS:**

**1.** T.S. Reddy and A. Murthy , 1999, Advanced Corporate accounting, Margham Publications

## **REFERENCE BOOKS**

- 1. Jain and Narang ,2020, Company accounts ,Kalyani Publishers
- 2. S.N. Maheshwari ,2016, Corporate accounts , Sultan Chand Publication
- 3. R.L. Gupta ,2016, Corporate accounts ,Sultan Chand Publication
- 4. L. Radhaswamy,2014, Corporate accounts ,Sultan Chand and Sons
- 5. T.S. Reddy and A. Murthy ,2009, Corporate accounting Margham Publications

## **E-LEARNING RESOURCES**

1[.http://www.yourarticlelibrary.com/accounting/problems](http://www.yourarticlelibrary.com/accounting/problems-accounting/amalgamation-and-external-reconstruction-8-accounting-problems/82088)[accounting/amalgamation-and-external-reconstruction-8-accounting](http://www.yourarticlelibrary.com/accounting/problems-accounting/amalgamation-and-external-reconstruction-8-accounting-problems/82088)[problems/82088](http://www.yourarticlelibrary.com/accounting/problems-accounting/amalgamation-and-external-reconstruction-8-accounting-problems/82088)

2. [http://www.accountingnotes.net/cppa/current-purchasing-power-accounting](http://www.accountingnotes.net/cppa/current-purchasing-power-accounting-cppa/5508)[cppa/5508](http://www.accountingnotes.net/cppa/current-purchasing-power-accounting-cppa/5508)

3[.https://www.dynamictutorialsandservices.org/2018/09/accounts-of-banking](https://www.dynamictutorialsandservices.org/2018/09/accounts-of-banking-companies-solved.html)[companies-solved.html](https://www.dynamictutorialsandservices.org/2018/09/accounts-of-banking-companies-solved.html)

4[.https://newhorizonindia.edu/nhc\\_kasturinagar/wpcontent/uploads/2018/01/Final](https://newhorizonindia.edu/nhc_kasturinagar/wpcontent/uploads/2018/01/Final_Accounts_of_General_Insurance_Companies.pdf) [\\_Accounts\\_of\\_General\\_Insurance\\_Companies.pdf](https://newhorizonindia.edu/nhc_kasturinagar/wpcontent/uploads/2018/01/Final_Accounts_of_General_Insurance_Companies.pdf)

5[.http://www.accountingnotes.net/liquidation/liquidation-of-companies](http://www.accountingnotes.net/liquidation/liquidation-of-companies-problems-and-solutions-accounting/12858)[problems-and-solutions-accounting/12858](http://www.accountingnotes.net/liquidation/liquidation-of-companies-problems-and-solutions-accounting/12858)

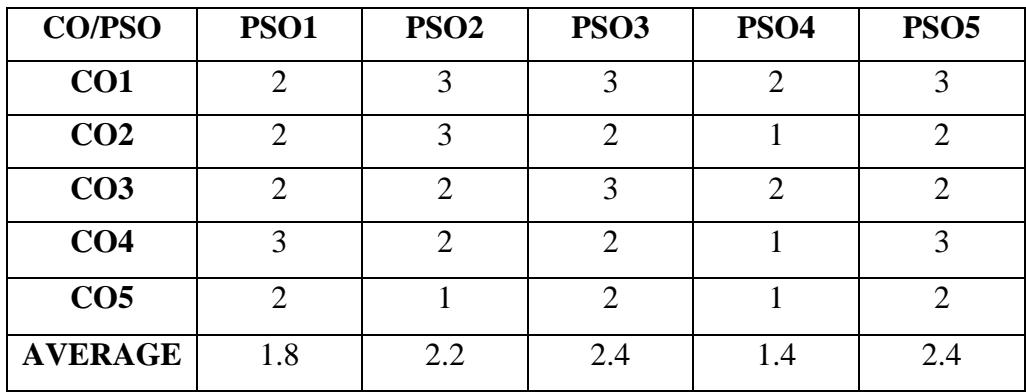

## **Mapping of CO with PSO**

 $3 -$  Significant  $2 -$  Moderate 1- Low  $0 -$  Nil

## **BUSINESS COMMUNICATION (CORE PAPER – X)**

## TOTAL HOURS: 90 SUB CODE: **CREDTIS: 4 L-T-P : 5-1-6**

## **COURSE OBJECTIVES**

- **1.** Recognize the significance of Communication in day to day life.
- 2. Enhance the clarity of communication by making them Familiar with formal and informal communication.
- 3. Obtain comprehensive knowledge regarding various types of business entity correspondence.
- 4. Develop diverse business report writing skills.
- 5. Improve knowledge in the field of virtual communication.

## **COURSE OUTCOMES**

On successful completion of the course the students will be able to

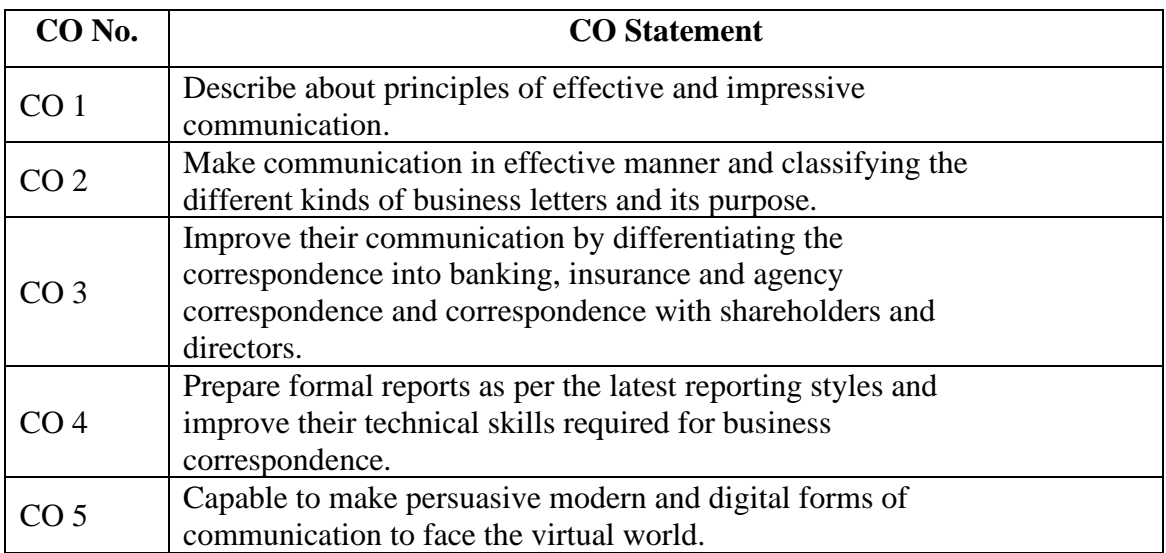

## **COURSE OUTLINE**

## **UNIT – I (15 Hrs)**

Definition – Methods – Types – Principles of effective communication – barriers to communication – Business letter – Layout of Business letter And Office Environment.

## **UNIT – II (20 Hrs)**

Kinds of Business letters: Interview – Appointment – Acknowledgment – promotion – Enquiries – Replies – Orders – Sales – Circular – Complaints.

## **UNIT – III (20 Hrs)**

Bank Correspondence – Insurance Correspondence – Agency Correspondence – Correspondence with shareholders, directors.

## **UNIT – IV (20 Hrs)**

Report writing – Agenda, Minutes of Meeting – Memorandum – Office order – Circular – Notes.

**UNIT – V (15 Hrs)**

Modern forms of communication: Fax – E-mail – Video Conferencing – Internet – Websites and their use in Business.

## **REOMMENDED TEXT BOOKS**

- 1. N S. Raghunathan & B. Santhanam,2013, Business Communication Margham Publications.
- 2. Rajendra Pal and J.S. Korlahalli, 2012, Essentials of Business Communication Sultan Chand.

## **REFERENCE BOOKS**

- 1. Dr. Natarajan,2004, Business Communication- Margham Publications.
- 2. Dr. N. Premavathy,2008, Business Communication –- Prasanna Publication.
- 3. K.K. Sinha,2003, Business Communication
- 4. Sharma R.C. & Mohan. K, 2006,Business Correspondence & Report Writing TMH.

## **E-LEARNING RESOURCES**

- 1. <https://www.educba.com/types-of-communication/>
- 2. <https://work.chron.com/10-types-business-letters-9438.html>
- 3. [https://www.toppr.com/guides/business-correspondence-and-reporting/writing](https://www.toppr.com/guides/business-correspondence-and-reporting/writing-formal-letters/types-formal-letters-samples/)[formal-letters/types-formal-letters-samples/](https://www.toppr.com/guides/business-correspondence-and-reporting/writing-formal-letters/types-formal-letters-samples/)
- 4. [https://campussuite-storage.s3.amazonaws.com/prod/1280306/3a32f069-](https://campussuite-storage.s3.amazonaws.com/prod/1280306/3a32f069-629b-11e7-99ef-124f7febbf4a/1676236/b195db02-e552-11e7-bd11-0a1aa3e608a2/file/ENG-216.pdf) [629b-11e7-99ef-124f7febbf4a/1676236/b195db02-e552-11e7-bd11-](https://campussuite-storage.s3.amazonaws.com/prod/1280306/3a32f069-629b-11e7-99ef-124f7febbf4a/1676236/b195db02-e552-11e7-bd11-0a1aa3e608a2/file/ENG-216.pdf) [0a1aa3e608a2/file/ENG-216.pdf](https://campussuite-storage.s3.amazonaws.com/prod/1280306/3a32f069-629b-11e7-99ef-124f7febbf4a/1676236/b195db02-e552-11e7-bd11-0a1aa3e608a2/file/ENG-216.pdf)
- 5. [http://www.yourarticlelibrary.com/business-communication/modern-forms-of](http://www.yourarticlelibrary.com/business-communication/modern-forms-of-communication-fax-email-and-videoconferencing/27654)[communication-fax-email-and-videoconferencing/27654](http://www.yourarticlelibrary.com/business-communication/modern-forms-of-communication-fax-email-and-videoconferencing/27654)

## **Mapping of CO with PSO**

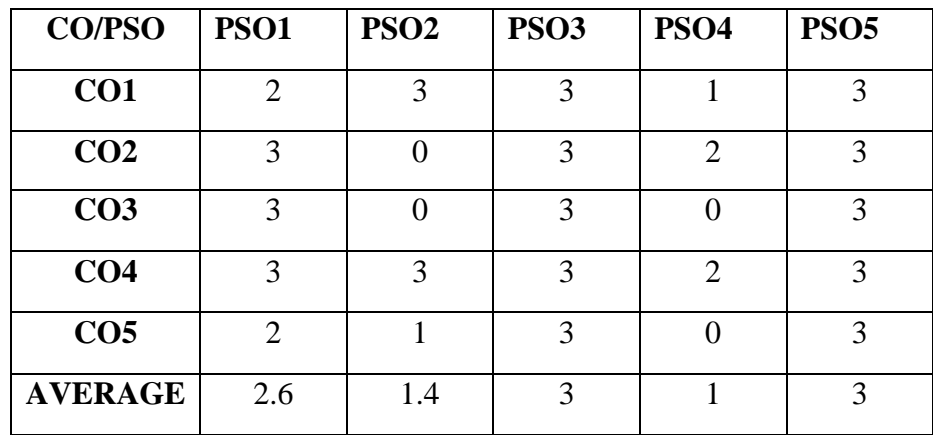

3 – Significant 2 – Moderate 1- Low 0 - Nil

## **COMPANY LAW ( CORE PAPER – XI)**

## **TOTAL HOURS: 90 SUB CODE: CREDITS: 4 L-T-P : 5-1-6**

## **COURSE OBJECTIVES**

- 1. Understand the various provisions in forming a Company.
- 2. Study the legal nature of company as a business structure.
- 3. Learn about the provisions relating to management of Companies.
- 4. Gain knowledge on the raising of capital by companies in compliance with SEBI regulations.

## **COURSE OUTCOMES**

On successful completion of the course the students will be able to

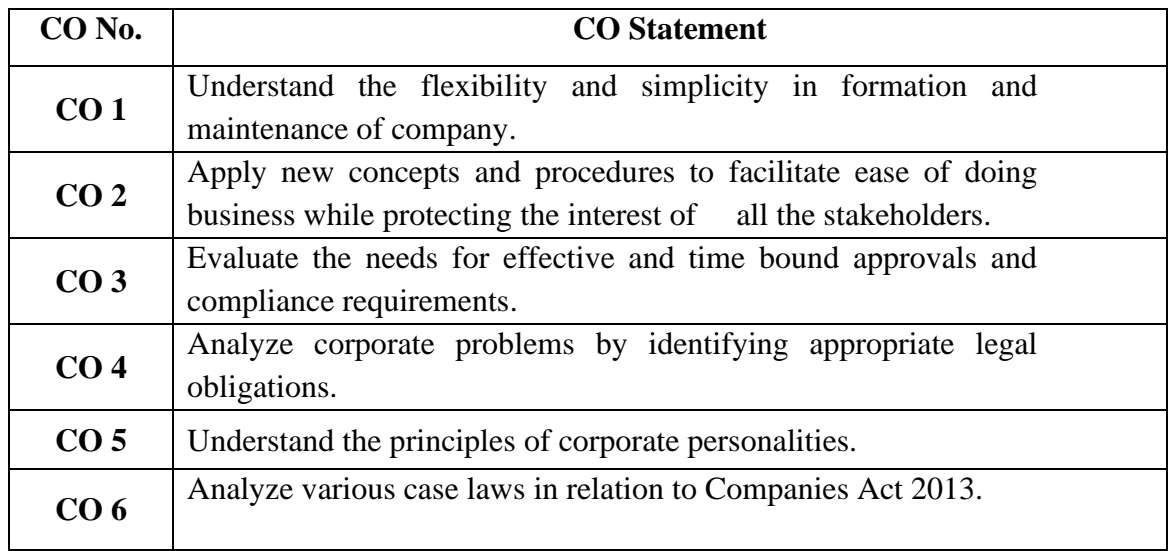

## **COURSE OUTLINE**

## **UNIT–I**

**(15 Hrs)**

Definition of Joint Stock Company - Kinds – Formation – Incorporation.- Corporate social responsibility.

**UNIT-II (20 Hrs)**

Memorandum of Association – Contents and Alteration – Doctrine of Ultra Vires – Articles of Association – Contents – Distinction between the two – Doctrine of Indoor Management – Prospectus – Contents – Statement in Lieu of prospectus.

## **UNIT-III (25 Hrs)**

Share capital - kinds & classification-Application, Allotment, Transfer- Kinds of shares(excluding Alteration of share capital) – Voting rights – Borrowing powers of companies – Membership in a company – Directors – Legal position – Appointment, removal, rights, duties and powers – Qualification and Disqualification. (2013 amendments excluding alteration of share capital).

## **UNIT-IV (15 Hrs)**

Meetings and resolutions – Statutory Meeting – Annual General Meeting – Extra-Ordinary General Meeting – Resolutions – Ordinary and Special.

## **UNIT-V (15 Hrs)**

Winding up of a company –Modes of winding up – Winding up by the court – Voluntary winding up – Member's voluntary winding up – Creditor's voluntary winding up.

## **RECOMMENDED TEXTBOOK**

1. N.D. Kapoor, 2019,Company Law, Sultan Chand And Sons

## **REFERENCE BOOKS**

- 1.Bagrial, 2004, Company Law *Vikas publication*
- 2. Singh Avtar, 2008, Company Law - Eastern Book Company Publication
- 3. M.C. Shukla and S.S. Gulshan, 2009,Principles of Company Law -Sultan Chand & Sons.

4. N.D. Kapoor,2004 Company Law - Sultan Chand And Sons

5 M.R. Sreenivasan, 2011, Company Law - Margam Publications

## **E-LEARNING RESOURCES**

1[.http://corporatelawreporter.com/companies\\_act/section-43-of-companies-act-](http://corporatelawreporter.com/companies_act/section-43-of-companies-act-2013-kinds-of-share-capital/)[2013-kinds-of-share-capital/](http://corporatelawreporter.com/companies_act/section-43-of-companies-act-2013-kinds-of-share-capital/)

2[.https://taxguru.in/company-law/companies-share-capital-and-debentures](https://taxguru.in/company-law/companies-share-capital-and-debentures-amendment-rules-2019.html)[amendment-rules-2019.html](https://taxguru.in/company-law/companies-share-capital-and-debentures-amendment-rules-2019.html)

3[.https://lawrato.com/indian-kanoon/corporate-law/winding-up-of-company](https://lawrato.com/indian-kanoon/corporate-law/winding-up-of-company-under-companies-act-2013-634)[under-companies-act-2013-634](https://lawrato.com/indian-kanoon/corporate-law/winding-up-of-company-under-companies-act-2013-634)

4. [http://www.yourarticlelibrary.com/accounting/liquidation-of-companies/modes](http://www.yourarticlelibrary.com/accounting/liquidation-of-companies/modes-of-winding-up-of-a-company-2-%20%20%20methods/58505)[of-winding-up-of-a-company-2- methods/58505](http://www.yourarticlelibrary.com/accounting/liquidation-of-companies/modes-of-winding-up-of-a-company-2-%20%20%20methods/58505)

5[.http://www.yourarticlelibrary.com/company/meetings/company-meetings-8](http://www.yourarticlelibrary.com/company/meetings/company-meetings-8-main-types-of-company-meetings/75910) [main-types-of-company-meetings/75910](http://www.yourarticlelibrary.com/company/meetings/company-meetings-8-main-types-of-company-meetings/75910)

## **Mapping of CO with PSO**

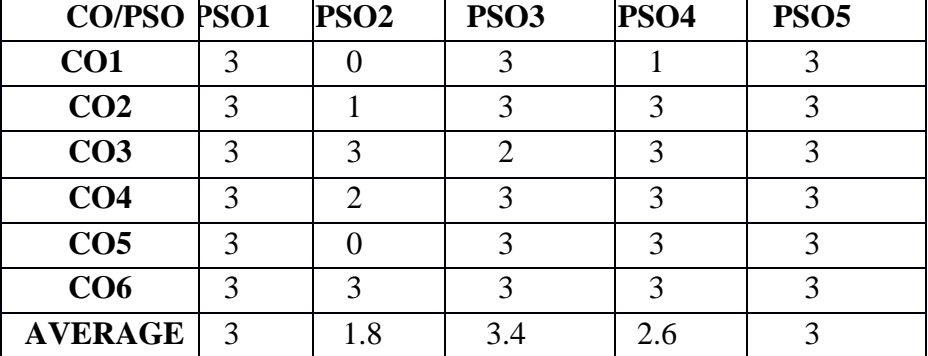

3 – Significant 2 – Moderate 1- Low 0 - Nil

## **PRINCIPLES OF AUDITING (CORE PAPER-XII)** TOTAL HOURS: 90 SUB CODE: **CREDITS: 3 L-T-P: 5-1-6**

## **COURSE OBJECTIVES**

- 1. To provide exposure on the basic concepts of auditing and their significance.
- 2. To inculcate deep knowledge on the procedure of auditing and the concepts relating to vouching, internal check & control, valuation & verification of assets and liabilities.
- 3. To educate the students with the computerized approach towards auditing  $-EDP.$
- 4. To understand the principles of company audit as per the legislations and the role of an auditor regarding the same.
- 5. To familiarize with the specialized audits conducted in different types of organizations.

## **COURSE OUTCOMES**

On successful completion of the course the students will be able to

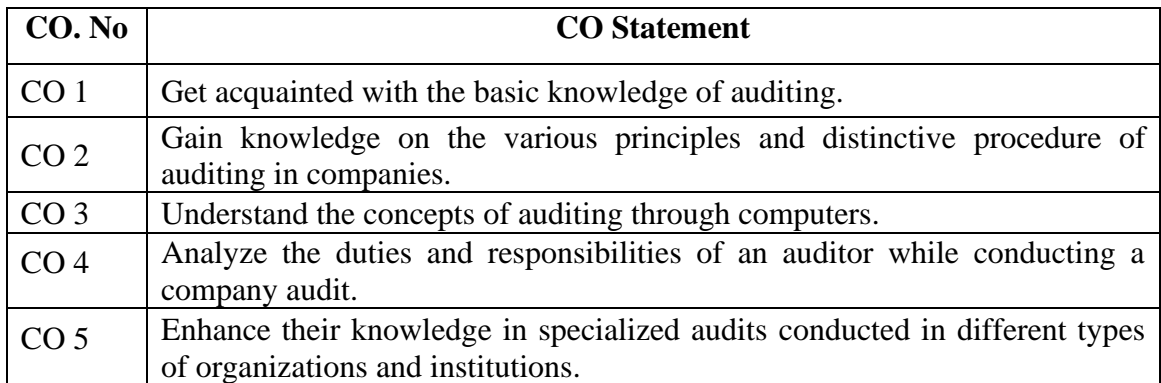

## **COURSE OUTLINE**

## **UNIT I (15 Hrs)**

Auditing – meaning, definition – objects, types of audit, audit programmes – meaning, objects, advantages & disadvantages

## **UNIT II (20 Hrs)**

Vouching of Cash Transactions – credit sales, credit purchase, objects of Internal check – difference between Internal Audit & Internal control. Verification  $\&$ Valuation of Assets & Liabilities – Verification of Inventories & Investments.

## **UNIT III (15 Hrs)**

EDP audit–Impact of computerization on audit approach- Type of Internal control in the computer-based system-Approaches to EDP auditing–Auditing around with computers- Auditing with computers, Auditing through computers. Information security audit - introduction. (Meaning with brief explanation)

## **UNIT IV (20 Hrs)**

Introduction to company Audit - Audit Appointment of Auditor– Qualifications and disqualification– removal, powers, rights & liabilities of an Auditor under the Companies Act -(2013).-Audit report.

### **UNIT V (20 Hrs)**

Specialised Audits – points to be considered while auditing, Educational Institutions, Hotels, Banks & Insurance Companies

## **RECOMMENDED TEXTBOOKS**

- 1. Dr. L. Natarajan, 2016, Practical Auditing, Margham publications.
- 2. Dr.G.Anitha, Dr.J.Sankari, Practical Auditing .
- 3. Dr.N.Premavathy, Practical Auditing .

## **REFERENCE BOOKS**

- 1. B.N. Tandon, 2006, Practical Auditing, S. Chand.
- 2. Dr. Premavathy,2011, Auditing, Vishnu Publications.
- 3. Dinkarpagare, 2012, Principles and practice of auditing, Sultan Chand & Sons.
- 4. S. Vengadamani,2010, Practical Auditing, Margham Publication.
- 5. R G Saxena,2006, Principles and Practice of Auditing.

## **E-LEARNING RESOURCES**

- 1. *[www.audit.org.gy](https://www.google.com/url?sa=t&rct=j&q=&esrc=s&source=web&cd=15&cad=rja&uact=8&ved=2ahUKEwiI2fzMj7DlAhXljOYKHQERBSUQFjAOegQIChAC&url=http%3A%2F%2Fwww.audit.org.gy%2Fpubs%2FAuditing%2520Standards.pdf&usg=AOvVaw2tlQvnnaT_j-FR3MQ9Pjkn)*
- 2. *[https://www.accountingtools.com](https://www.google.com/url?sa=t&rct=j&q=&esrc=s&source=web&cd=21&ved=2ahUKEwjLzfalkLDlAhXx7HMBHYe-CQcQFjAUegQIAxAB&url=https%3A%2F%2Fwww.accountingtools.com%2Farticles%2F2017%2F5%2F8%2Fvouching&usg=AOvVaw0dibO9-9dJHkhAFL_MQi3T)*
- 3. *[https://www.pcmag.com](https://www.google.com/url?sa=t&rct=j&q=&esrc=s&source=web&cd=9&ved=2ahUKEwivmZK_kLDlAhUa7XMBHTpRDOQQFjAIegQIABAB&url=https%3A%2F%2Fwww.pcmag.com%2Fencyclopedia%2Fterm%2F42389%2Fedp-audit&usg=AOvVaw2aUVcI3tXX-fNf1agFOFnm)*
- 4. *[https://www.indiafilings.com](https://www.google.com/url?sa=t&rct=j&q=&esrc=s&source=web&cd=12&cad=rja&uact=8&ved=2ahUKEwiQyNCtkbDlAhUu73MBHXBLCOEQFjALegQIABAB&url=https%3A%2F%2Fwww.indiafilings.com%2Flearn%2Faudit-appointment-auditors%2F&usg=AOvVaw0p0uanCxW2JcZYKUs7m-xz)*
- 5. *[www.accountingnotes.net](https://www.google.com/url?sa=t&rct=j&q=&esrc=s&source=web&cd=13&ved=2ahUKEwiwg9e-krDlAhXF8HMBHaPdBKYQFjAMegQIBBAB&url=http%3A%2F%2Fwww.accountingnotes.net%2Fauditing%2Fenterprises%2Faudit-of-different-enterprises-india-auditing%2F14855&usg=AOvVaw2N3qdywOKdU9CCEsjLooCa)*

## **Mapping of CO with PSO**

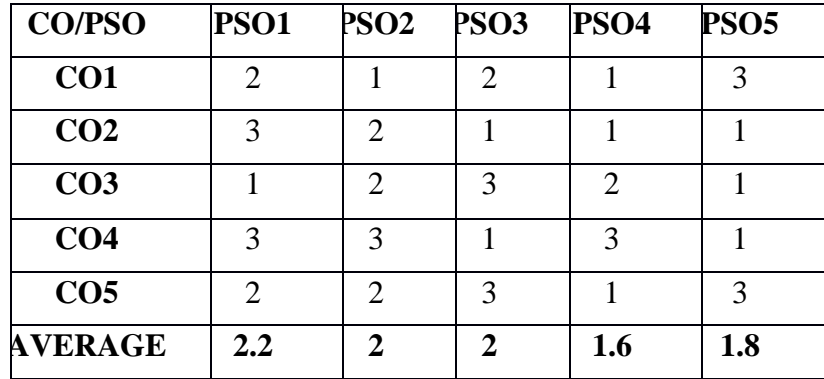

3 – Significant 2 –Moderate 1 – Low 0 - NIL

## **COMPUTER APPLICATIONS IN BUSINESS – II**

## **ALLIED PAPER IV**

## **TOTAL HOURS: 90 HRS SUB CODE: CREDITS:5 L-T-P: 4-2-6**

## **COURSE OBJECTIVES**

Objective 1: To enable students to know about the applications of SPSS package Objective 2: To make students use MS-Excel appropriately in business.

## **COURSE OUTCOMES**

On successful completion of the course the students will be able to

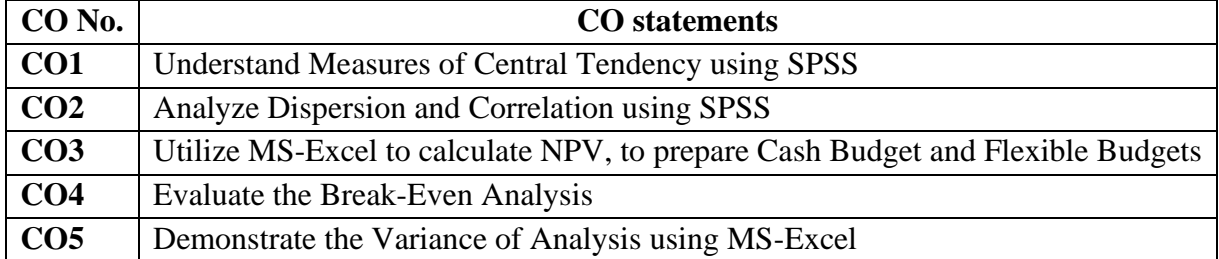

**COURSE OUTLINE SPSS - Statistical Package for Social Science**

## **Unit I: Measures of Central Tendency (15 Hours)**

Construction of frequency tables - Graphical representation of data - Measures of central tendency – computation of mean, median and mode

## **Unit II: Dispersion and Correlation (15 Hours)**

Measures of dispersion – Computation of standard deviation and variance - Correlation coefficient – computation of Karl Pearson's and Spearman's correlation-chi square test- ANOVA using **SPSS** 

**MS-Excel Unit III: Budgets (10 Hours)**

Calculation of NPV of projects –preparation of Cash Budget - Flexible Budgets

**Unit IV: Break- Even Analysis (10 Hours)**

Break-Even Analysis - Comparison of prices across years of Multiple products

## **Unit V: Variance Analysis (10 Hours)**

Variance Analysis – Material and Labour only

## **MAPPING OF COURSE OUTCOME WITH PROGRAMME SPECIFIC OUTCOME**

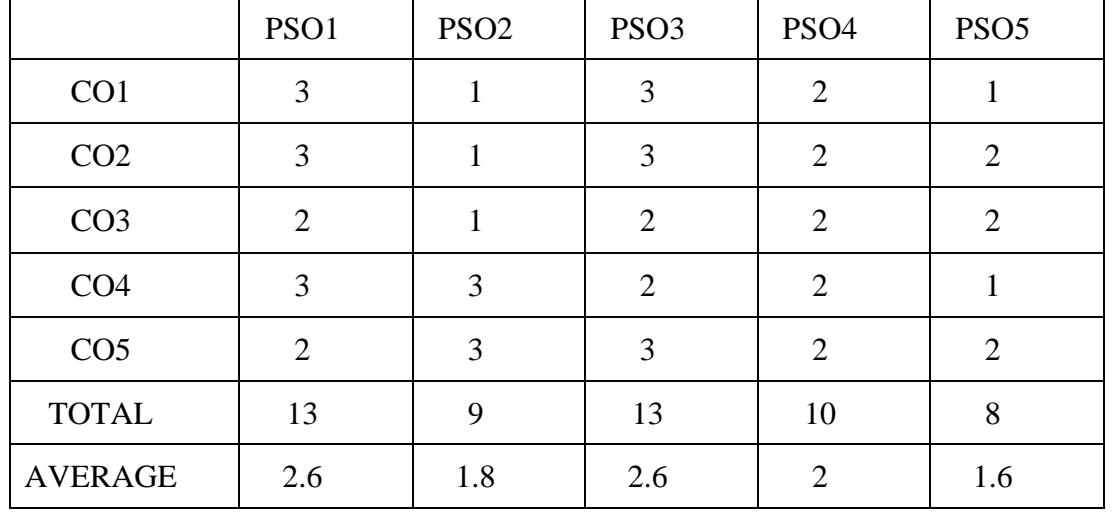

## **NON MAJOR ELECTIVE**

## **SEMESTER –IV**

## **BASICS OF BANKING (AIDED)**

## **CREDIT: 2 L-T-P: 1-1-2**

## **TOTAL HOURS: 20 SUB CODE : 18UCOND4002**

## **COURSE OBJECTIVES**

- 1. To gain Knowledge of kinds of banks.
- 2. To understand the various types of deposits and opening of accounts.
- 3. To develop in-depth knowledge about KYC norms.
- 4. To acquire knowledge of Cheques and advanced banking technology.

## **COURSE OUTCOMES**

On successful completion of the course the students will be able to

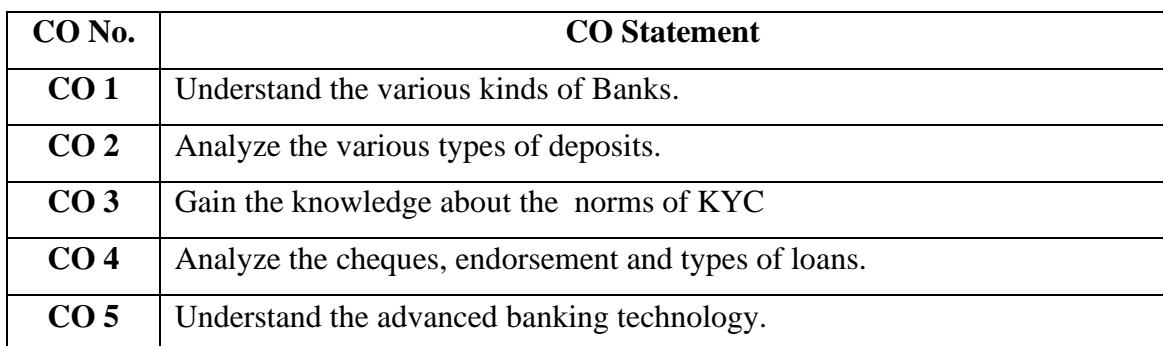

## **COURSE OUTLINE**

## **UNIT-I**

Definition of Banks- Types of Banks – Commercial banks – Central banks (RBI) – Public sector banks – Private sector banks – Co-operative banks – Foreign banks.

## **UNIT- II**

Definition of customer – Opening of  $A/c$ , savings, current & Fixed deposit  $A/c$ .

## **UNIT-III**

KYC Norms – Different types of customers – Passbook - cheque books

## **UNIT-IV**

Cheques – Features, crossing, endorsement, - Demand draft - Types of loans – Secured – advances against various securities (jewel, FDR, shares, documents of title of goods & immovable properties**)**

## **UNIT-V**

Advanced banking technology - E-banking – Core banking -Electronic fund transfer – Electronic dealing system – ATM – SWIFT –RTGS -NEFT.

## **REFERENCE BOOKS**

- 1. S.N. Maheshwari , 2011, Banking Theory & Practice , Sultan Chand & Sons.
- 2. P.N. Varshney, 2009, Banking Law & Practice, Sultan Chand & Sons
- 3. Dr. S. Guruswamy, 2011, Banking Theory Law & Practice, Vijai Nicole Publications.
- 4. B. Santhanam,2009, Banking & Financial System, Margham Publications
- 5. Dr. K. Nirmala Prasad, 2010, Banking & Financial System –Himalaya Publication.

## **E-LEARNING RESOURCES**

- 1. [https://www.economicsdiscussion.net/banks/7-important-types-of-banks](https://www.economicsdiscussion.net/banks/7-important-types-of-banks-discussed/1879)[discussed/1879](https://www.economicsdiscussion.net/banks/7-important-types-of-banks-discussed/1879)
- 2. <https://www.bankexamstoday.com/2014/12/types-of-bank-accounts.html>
- 3. <https://bankingdigests.com/blog/types-of-customers-in-banks/>
- 4. [http://bankessentials.blogspot.com/2012/10/endorsement-and-crossing-of](http://bankessentials.blogspot.com/2012/10/endorsement-and-crossing-of-%20%20%20%20negotiable.html)[negotiable.html](http://bankessentials.blogspot.com/2012/10/endorsement-and-crossing-of-%20%20%20%20negotiable.html)
- 5. <https://www.vedantu.com/commerce/banking-and-e-banking>

## **Mapping of Co with PSO**

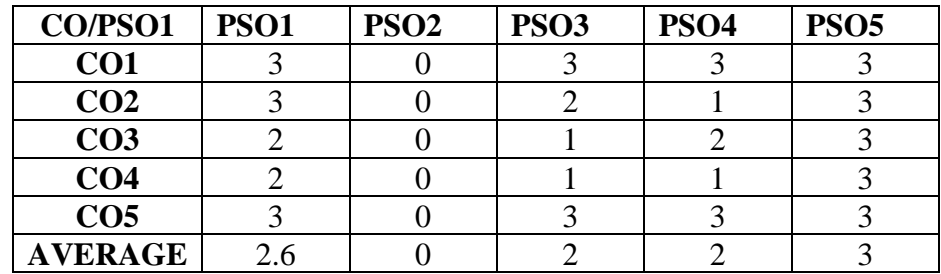

 $3 -$ Significant  $2 -$ Moderate 1- Low  $0 -$ Nil

## **NON MAJOR ELECTIVE SEMESTER –IV BASICS OF INDIRECT TAXATION (SFS) TOTAL HOURS: 20 HRS SUB CODE: 18UCONE4002 CREDIT: 2 L-T-P: 1-1-2**

## **COURSE OBJECTIVES**

1. To gain Knowledge of the Principles of Indirect Taxation

2. To understand the various provisions of GST laws.

3. To develop in-depth knowledge about slab rates, returns and refunds of GST.

4. To acquire knowledge of Customs duty.

## **COURSE OUTCOMES**

Students will be able to

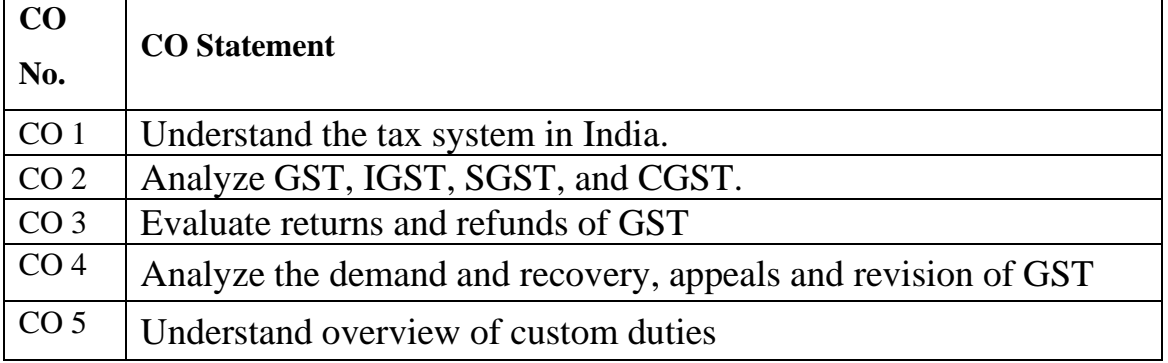

## **COURSE OUTLINE**

## **UNIT I: INTRODUCTION TO TAXATION**

 Functions and Principles of taxation--Tax Systems in India – Meaning and Objectives of Taxation – Cannons of taxation -- Indirect Taxation—Meaning-- Direct taxation – Difference between Direct tax and Indirect tax

## **UNIT II: CUSTOMS DUTY**

 The customs duty– Organizations of custom departments –Levy and collection of customs duty – Offences and penalties - Exemptions from Customs duty

## **UNIT III: GST- INTRODUCTION**

Introduction – Need for GST—Importance of GST—Scope and coverage of GST.

## **UNIT IV: GST- STRUCTURE**

Administrative structure of GST-- CGST-- SGST and IGST.

## **UNIT V: GST- RATES**

GST rate structure—Rates for goods and services – Refund, Demand and Recovery –

Appeals and revision.

## **RECOMMENDED TEXTBOOKS**

1. Business Taxation -T.S. Reddy & Dr. Y. Hariprasad Reddy

2. GST Law & Practice - Swetha Jain

## **REFERENCE BOOKS:**

- 1. Direct & Indirect Tax- Rajiva S. Mishra
- 2. "Direct Taxes -Law and Practice" Dr. Vinod K. Singhania
- 3. Indirect Taxes –Datty
- 4. Business taxation- Santhil & Santhil
- 5. Taxation Management- S. Bhat

## **E-LEARNING RESOURCES**

- [1.WWW.gstjockey.com](http://1www.gstjockey.com/)
- 2. WWW.gst.gov.in
	- 3. http[:gstpanacea.com](http://gstpanacea.com/)
	- 4. http/[/taxheal.com](http://taxheal.com/)

## **MAPPING OF CO WITH PSO**

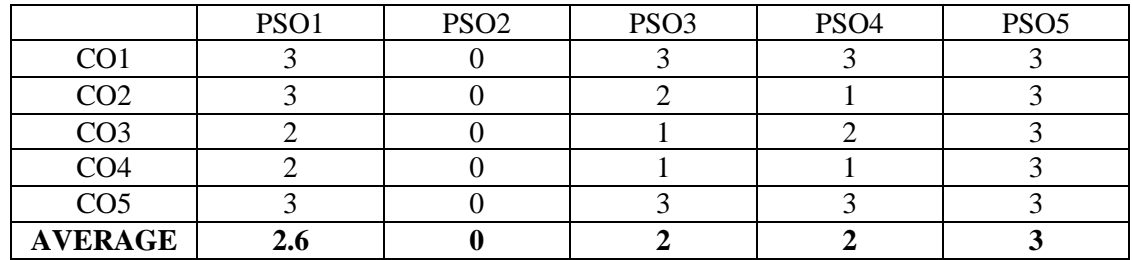

**3 – Significant 2 – Moderate 1- Low 0 – Nil**

# SEMESTER – V

## **COST ACCOUNTING (CORE PAPER - XIII)**

Total Hours: 90 Hour **SUB CODE: Credits: 4 L-T-P: 5-1-6**

## **COURSE OBJECTIVES**

- 1) To impart knowledge to understand the various concept on the basics of cost accounting.
- 2) To prepare cost sheet, tender and quotation.
- 3) To study the fundamentals and techniques of material costing.
- 4) To understand the labour cost and computation of wages and incentives.
- 5) To define and study about the allocation, apportionment and absorption of overhead.

## **COURSE OUTCOMES**

On successful completion of the course the students will be able to

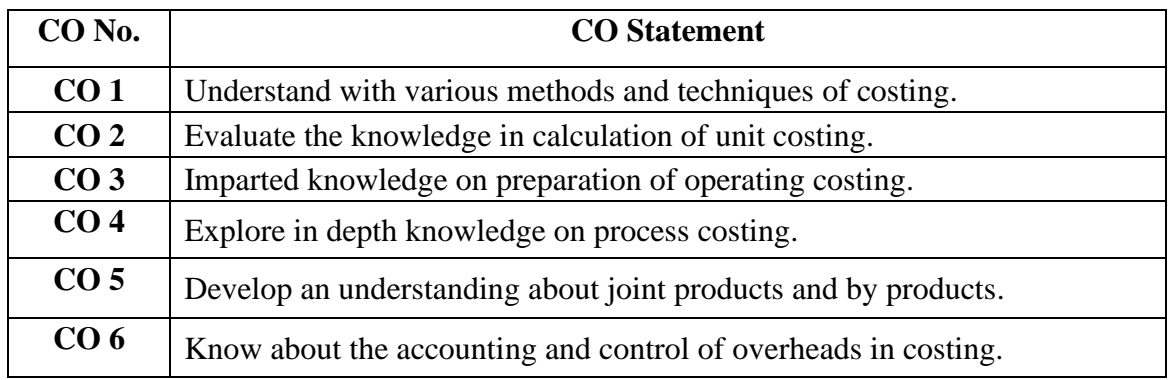

## **COURSE OUTLINE**

## **UNIT I (15 Hrs)**

Nature and scope of Cost Accounting. Cost analysis, concepts and Classifications. Installation of costing systems, cost centres and profit centres.

## **UNIT II (10 Hrs)**

Cost sheets, tenders and quotations.- Reconciliation of cost and financial accounts.

## **UNIT III (25 Hrs)**

Material purchase control, Level, aspects, need and essentials of material control. Stores control – Stores Department. EOQ, Bin card, Stores ledger, perpetual inventory system- Stores records, ABC analysis, VED analysis. – FSN analysis – JIT analysis.

Material costing – Issue of materials – FIFO, LIFO, HIFO, SAM, WAM, Market price, Base stock method and standard price method.-Different Reorder levels.

## **UNIT IV (20 Hrs)**

Labour cost – Computation and control. Time keeping, Methods of wage payment – Time rate and Piece rate system –Taylor's differential piece rate-Merricks multiple piece rate-incentive plan- Halsey, Rowan, Emerson, Gantt task & group bonus- Idle time and over time. Labour turnover.

## **UNIT V (20 Hrs)**

Overheads – Classification. Allocation, Apportionment and Absorption - Accounting and control of overheads – Manufacturing (Primary and Secondary Distribution)- Machine Hour Rate.

## **RECOMMENDED TEXTBOOKS**

1. T.S. Redd;y and Hari Prasad Reddy, 2019, Cost Accounting, Margham publications

## **REFERENCE BOOKS**

- 1. Jain S.P. and Narang K.L,2014, Cost Accounting, Kalyani Publications.
- 2. Khanna B.S., Pandey I.M., Ahuja G.K., and Arora M.N.,2010, Practical Costing, S.Chand & Sons.
- 3. Reddy and Murthy, 2012, Cost Accounting, Margham Publications.

## 4. S.P. Iyengar, 2011, Cost Accounting, Sultan Chand & Sons.

## **E-LEARNING RESOURCES**

- 1. [https://www.accountingtools.com](https://www.accountingtools.com/)
- 2. [www.accountingnotes.net](https://www.google.com/url?sa=t&rct=j&q=&esrc=s&source=web&cd=2&cad=rja&uact=8&ved=2ahUKEwj1q-24k7DlAhWlmOYKHa9_DjcQFjABegQICRAE&url=http://www.accountingnotes.net/cost-accounting/output-costing/output-costing-meaning-features-and-objectives-cost-accounting/15147&usg=AOvVaw1v01VHLmf-W5uA9YhZHsbw)
- 3. [https://accountlearning.com](https://accountlearning.com/)
- 4. [https://cleartax.in](https://cleartax.in/)
- 5. [https://www.accaglobal.com](https://www.accaglobal.com/)

## **Mapping of CO with PSO**

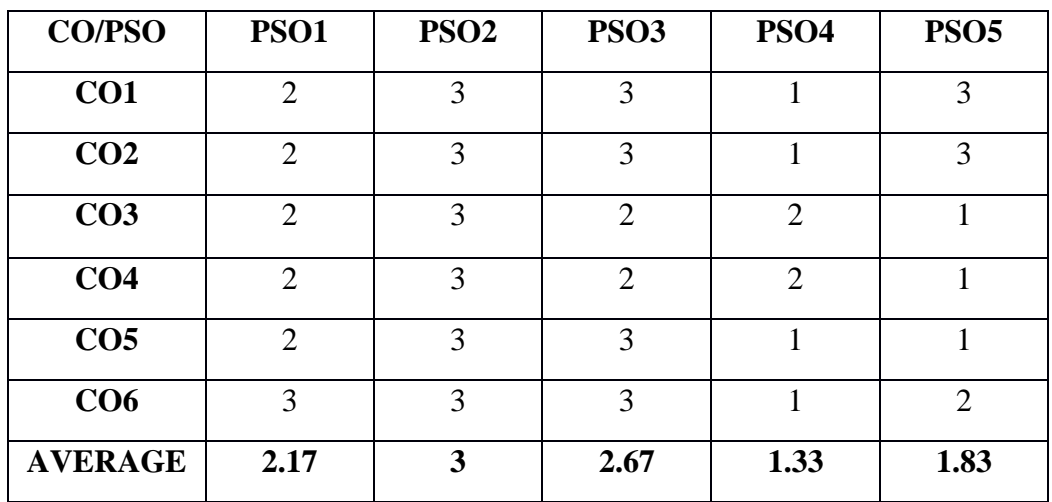

 $3 -$ Significant  $2 -$ Moderate  $1 -$ Low  $0 -$ NIL

## **SEMESTER – V INTERNSHIP (CORE PAPER - XIV)** Total Hours: SUB CODE:

**Credits: 3 L-T-P: 5-1-6**

30 days internship during IV semester vacation/ or in July/ August when tax returns are filed

## **Semester: V INDIRECT TAXATION (CORE PAPER - XV)**

![](_page_68_Picture_115.jpeg)

## **COURSE OBJECTIVES**

- **1.** To make the students to gain knowledge of the principles of Indirect taxation.
- **2.** To enable the students to gain knowledge of Goods & Services Tax (GST) & Customs duty.

## **COURSE OUTCOMES**

On successful completion of the course the students will be able to

![](_page_68_Picture_116.jpeg)

## **COURSE OUTLINE**

## **UNIT - I (15 Hrs)**

Objectives of Taxation – Cannons of Taxation - Tax Systems in India –types - Direct & Indirect Taxes – Advantages and Disadvantages.

**UNIT -**

**II (20 Hrs)**

Background behind implementing GST – The need for GST- Business impact – Benefits of GST-SGST-CGST and IGST – Taxes covered by GST- Definitions - Scope and Coverage Scope of supply-Levy of tax - Rate Structure –Taxable Events.

## **UNIT - III (20 Hrs)**

Return – Refunds - Input Tax Credit - Reverse charge Mechanism, Transitional Provisions composition under GST- Administrative structure of GST - Officers as per CGST Act - Officers as per SGST Act - Jurisdiction - Appointment Powers.

## **UNIT - IV (15 Hrs)**

Assessment and Audit under GST – Demands and Recovery – Appeals and revision –Advance ruling Offences and Penalties.

## **UNIT -V (20 Hrs)**

The customs duty –Levy and collection of customs duties –Organizations of custom departments -Officers of customs – powers – Appellate Machinery – Infringement of the Law –Offences and penalties - Exemptions from duty Customs duty draw back – duties free Zones.

## **RECOMMENDED TEXTBOOKS**

1. T.S. Reddy & Dr. Y. Hariprasad Reddy,2010, Business Taxation

## **REFERENCE BOOKS**

- 1. Swetha Jain ,2018, GST Law & Practice.
- 2. Rajiva S. Mishra ,2012, Direct & Indirect Tax.
- 3. Dr. Vinod K. Singhania ,2009, "Direct Taxes -Law and Practice"
- 4. Datty,2003, Indirect Taxes.

## **E-LEARNING**

- 1. <https://www.youtube.com/indirecttaxcommittee>
- 2. [https://idtc-icai.s3.ap-southeast-](https://idtc-icai.s3.ap-southeast-1.amazonaws.com/download/pdf20/VCConGST.pdf)

[1.amazonaws.com/download/pdf20/VCConGST.pdf](https://idtc-icai.s3.ap-southeast-1.amazonaws.com/download/pdf20/VCConGST.pdf)

- 3. [www.taxmann.com](http://www.taxmann.com/)
- 4. Cleartax.in
- 5. globalindirecttaxmanagement.com

## **MAPPING OF CO WITH PSO**

![](_page_70_Picture_134.jpeg)

## **SEMESTER: V MANAGEMENT ACCOUNTING (CORE PAPER -XVI)**

## TOTAL HOURS: 90 **SUB CODE: CREDTIS: 4 L-T-P : 5-1-6**

## **COURSE OBJECTIVES**

- 1. Imparting the importance of management accounting and various techniques of the analysis of financial statements.
- 2. Develop comprehensive understanding with the concepts of standards and variance through variance analysis.
- 3. Inculcating knowledge in calculating different types of ratios for financial analysis.
- 4. Familiarizing the latest concepts of preparing cash flow and fund flow statements.
- 5. Providing in-depth learning and preparation of special types of budgets and marginal costing concept.

## **COURSE OUTCOMES**

On successful completion of the course the students will be able to

![](_page_71_Picture_126.jpeg)
#### **COURSE OUTLINE**

#### **UNIT - I (15 Hrs)**

Management accounting –meaning, scope, importance & limitation management accounting vs. Cost accounting, management accounting vs. financial accounting, Analysis & interpretation of financial statements-nature, objectives, tools-methods, comparative statements, common size statements & trend analysis – Simple problems.

#### **UNIT - II (10 Hrs)**

Variance analysis (Only Material and Labour Variance) – Simple problems.

#### **UNIT - III (15 Hrs)**

Ratio analysis-interpretation, benefits & limitations. Classification of ratiosliquidity, profitability, Turnover, capital structure – Earnings per share – Profit earnings ratio – Return on Investment only – Simple problems.

#### **UNIT - IV (25 Hrs)**

Funds flow analysis: concepts of funds flow statement-sources & uses of fundsmanagerial uses of funds flow statement.

Cash flow analysis: distinction of cash from funds –utility of cash flow statements-accounting Standard 3(AS 3) construction of cash flow statement.

#### **UNIT - V (25 Hrs)**

Budgets & budgetary control –meaning, objectives, merits& demerits –types of budgets- Production, cash& flexible budgets Selling overhead budget. Marginal costing- Absorption costing and marginal costing – CVP Analysis-Break even Analysis- Applications of marginal costing -Decision Making (keyfactor, make or buy decision, plant merger decision, product mix or sales mix, export decision, incremental analysis, product elimination decision, plant or equipment purchase decision).

## **RECOMMENDED TEXT BOOKS**

- 1. T.S. Reddy &Y. Hari Prasad Reddy, 2012, Management Accounting ,Margham Publications.
- 2. DR.S.N. Maheshwari, 2014, Management Accounting, Vikas Publications.

## **REFERENCE BOOKS**

- **1.** Khan, M.Y. Jain, 2014, Management Accounting .
- 2. Charles T.Horngren & Garyn Sundem, 2010, Introduction To Management Accounting,Longman Higher Education;
- 3. Sharma &ShashiK.Gupta, 2015, Management Accounting, Kalyani Publishers.
- 4. Saxena, 2003, Advanced Cost & Management Accounting, Sultan Chand & Sons.

## **E-LEARNING RESOURCES**

- 1. [https://www.tutorialspoint.com/accounting\\_basics/management\\_accounti](https://www.tutorialspoint.com/accounting_basics/management_accounting_introduction.htm) [ng\\_introduction.htm](https://www.tutorialspoint.com/accounting_basics/management_accounting_introduction.htm)
- 2. <https://www.accountingtools.com/articles/what-is-variance-analysis.html>
- 3. <https://www.accountingtools.com/articles/ratio-analysis.html>
- 4. [https://www.civilserviceindia.com/subject/Management/notes/fund-flow](https://www.civilserviceindia.com/subject/Management/notes/fund-flow-analysis.html)[analysis.html](https://www.civilserviceindia.com/subject/Management/notes/fund-flow-analysis.html)
- 5. <https://businessjargons.com/marginal-costing.html>

## **Mapping of CO with PSO**

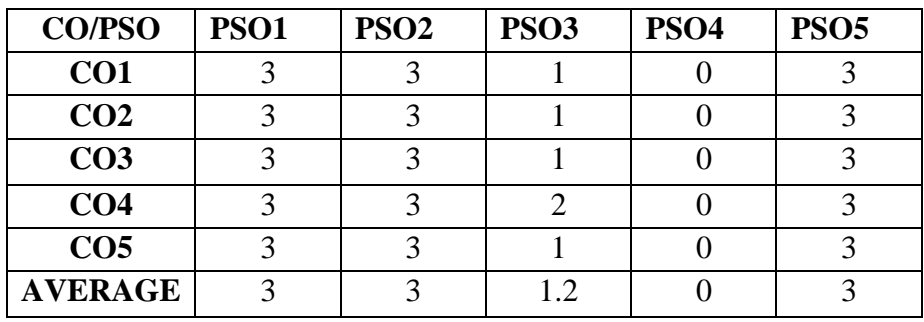

3-significant 2-Moderate 1-Low 0-Nil

## **SEMESTER – V INCOME TAX LAW AND PRACTICE- I (ELECTIVE PAPER - I)**

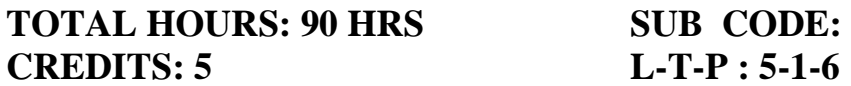

## **COURSE OBJECTIVES**

- 1. Enrich the students with all the sources and heads of income.
- 2. Enable them to prepare the salary form and find out the tax liability.
- 3. Study the various concepts of Income Tax Act.
- 4. Learn the Assessment procedure and their types in brief.
- 5. Help them to prepare Income from Business or Profession.

## **COURSE OUTCOMES**

On successful completion of the course the students will be able to

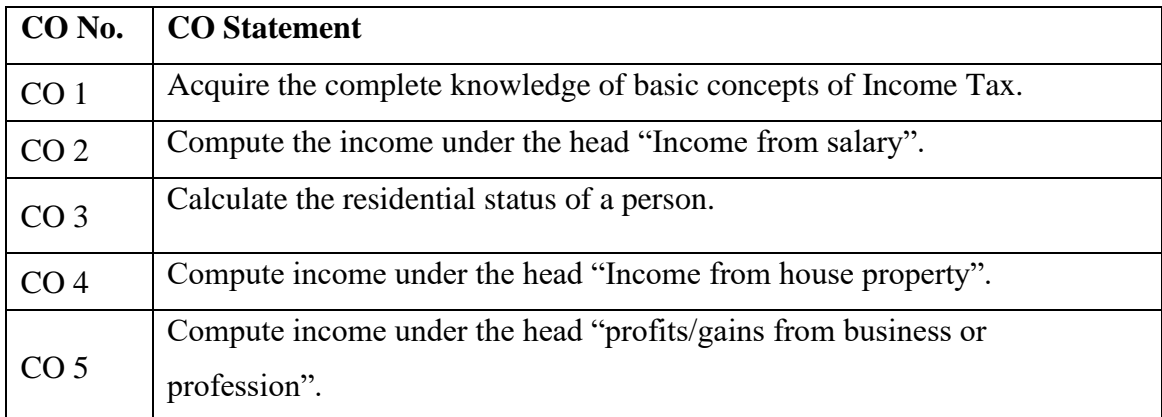

## **COURSE OUTLINE**

#### **UNIT - I (15 Hrs)**

Meaning of Income –Canons of taxation and the Income Tax Act –Important

definitions (Persons, Assessee, Previous year, Assessment year, Income, Gross Total income) – Scope of total income or incidence of tax – Residential status – Income exempt from tax.

#### **UNIT - II (20 Hrs)**

Income from salaries – Allowances –Perquisites –Profits in lieu of salary (Gratuity, Pension, Leave Encashment) – Deductions from salary U/s 16 – Rebate –Deduction U/s  $80 \text{ C}$  – Computation of salary income.

#### **UNIT - III (15 Hrs)**

Income from House property –Incomes exempt from House Property - Determination of Annual value – Deductions from Net Annual Value – Computation of Income from House Property.

#### **UNIT - IV (20**

#### **Hrs)**

Income from Business or Profession – Admissible and Inadmissible expenses – General deductions– provisions relating to depreciation – Deemed business profits chargeable to tax – Compulsory maintenance of books of accounts – audit of accounts of certain persons – special provisions for computing income on estimated basis under sections 44 AD and 45 AE – Computation of income from business or profession.

Income tax authorities – Appointment – powers – PAN – Assessment procedure

in brief – Types of Assessment (Self-Assessment, Best Judgment Assessment,

Re-Assessment) – Filing of return of income – Due date for filing the return –

Types of Return .

## **RECOMMENDED TEXTBOOKS**

- **1.** Gaur & Narang, 2021, Income Tax Law and Practice, Kalyani Publications.
- 2. Hariharan, 2021, Income Tax Law and Practice, Vikas Publicataions.

## **REFERENCE BOOKS**

- 1. Hariharan, 2021, Income Tax Law and Practice, Vikas Publications.
- 2. Y. Hariprasad Reddy, 2021, Income Tax Law and Practice –Margham Publications.
- 3. Singhania, 2020, Income Tax Law and Practice, taxmanns publications.
- 4. Mehrotra,2021, Income tax law and practice.

## **E-LEARNING RESOURCES**

- 1. [https://economictimes.indiatimes.com/wealth/tax/5-confusing-pairs-of](https://economictimes.indiatimes.com/wealth/tax/5-confusing-pairs-of-income-tax-terms/articleshow/65081182.cms?from=mdr)[income-tax-terms/articleshow/65081182.cms?from=mdr](https://economictimes.indiatimes.com/wealth/tax/5-confusing-pairs-of-income-tax-terms/articleshow/65081182.cms?from=mdr)
- 2. <https://cleartax.in/s/income-tax-basics-for-beginners>
- 3. [https://economictimes.indiatimes.com/wealth/tax/how-to-calculate](https://economictimes.indiatimes.com/wealth/tax/how-to-calculate-income-from-house-%20%20%20%20property-for-itr-1/articleshow/64475018.cms?from=mdr)[income-from-house- property-for-itr-](https://economictimes.indiatimes.com/wealth/tax/how-to-calculate-income-from-house-%20%20%20%20property-for-itr-1/articleshow/64475018.cms?from=mdr)[1/articleshow/64475018.cms?from=mdr](https://economictimes.indiatimes.com/wealth/tax/how-to-calculate-income-from-house-%20%20%20%20property-for-itr-1/articleshow/64475018.cms?from=mdr)
- 4. <https://www.bankbazaar.com/income-tax.html>
- 5. <https://cleartax.in/s/income-tax-assessment>
- 6. [https://www.caclubindia.com/articles/various-types-of-assessment-under](https://www.caclubindia.com/articles/various-types-of-assessment-under-income-tax-act-1961--29940.asp)[income-tax-act-1961--29940.asp](https://www.caclubindia.com/articles/various-types-of-assessment-under-income-tax-act-1961--29940.asp)

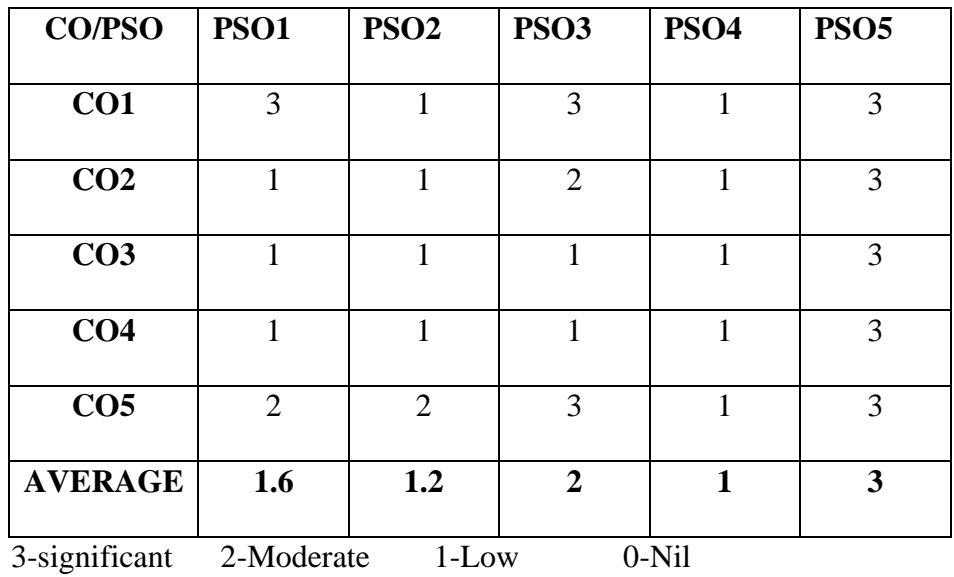

# SEMESTER - VI

## **ENTREPRENEURIAL DEVELOPMENT (CORE PAPER -XVII)**

## **TOTAL HOURS: 90 HOURS SUB CODE: CREDITS: 3 L-T-P : 5-1-6**

## **COURSE OBJECTIVES**

1. Understanding basic concepts in the area of entrepreneurship

2. Acquire knowledge about the various Entrepreneurial development agencies.

3. Adopting of the key steps in the elaboration of business idea and writing of project reports.

4. Understanding the role and importance of entrepreneurip for economic development,

5. Highlight the various measures taken by various agencies in supporting

Women Entrepreneurs.

## **COURSE OUTCOMES**

On successful completion of the course the students will be able to

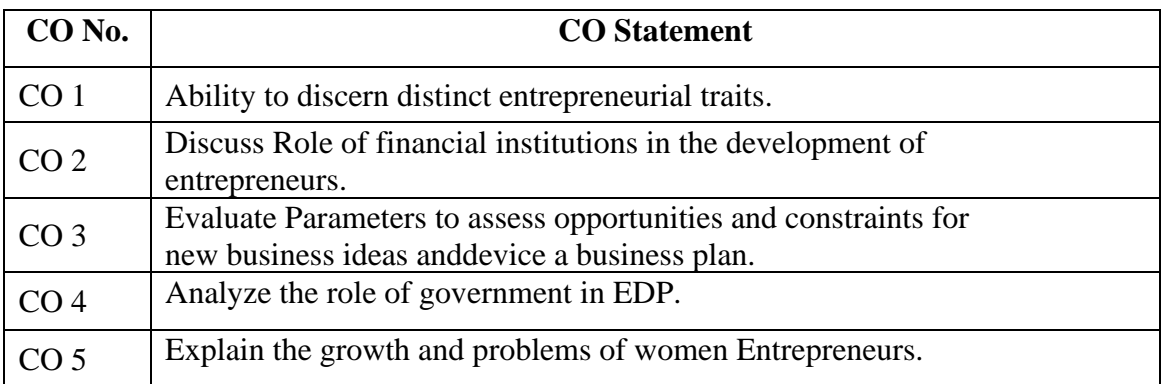

## **COURSE OUTLINE**

## **UNIT - I (15 Hrs)**

Concept of Entrepreneurship:

Entrepreneurship – Meaning – Schumpeter, Peter F.Drucker – McClelland -

Types – Qualities Of An Entrepreneur – Classification Of Entrepreneurs –

Factors Influencing Entrepreneurship – Functions Of Entrepreneurs.

#### **UNIT -II (20 Hrs)**

Project Management:

Business Idea Generation Techniques – Identification Of Business Opportunities – Feasibility Study – Marketing, finance, technology and Legal Formalities – Preparation Of Project Report – Tools Of Appraisal- Patents & IPRs.

#### **UNIT - III (20 Hrs)**

Entrepreneurial Development – Agencies-

Commercial Banks – District Industries Centre – National Small Industries Corporation – Small Industries Development Organization – SIDBI, TIIC, SIPCOT, MSME Development Institute.

#### **UNIT - IV (15 Hrs)**

Economic development programmes [EDP] – Role, relevance and achievements – Role of Government in organizing EDPs – Critical evaluation.- Make in India.

#### **UNIT - V (20 Hrs)**

Women Entrepreneurship – women entrepreneurship  $\&$  economic development – problems – women empowerment - SHG – Meaning, Importance and Government Assistance. Start ups India – Incubation Centre.-Digital entrepreneurship & Social entrepreneurship

#### **RECOMMENDED TEXTBOOKS**

1. C.B.Guptas& Srinivasan N.P, 2011, Entrepreneurial Development ,Sultan & Sons Publications.

2. Jayashree Suresh,2008, Entrepreneurial Development.

#### **REFERENCE BOOKS**

1. Saravanavel, 2005, Entrepreneurial Development,Ess Pee Key Publishing House, Chennai-2,

- 2. Vasant Desai, 2004, Project Management, Himalaya Publishing House.
- 3. New venture creation, 2009, Entrepreneurship, Holt.
- 4. S.Saini and S.K.Dhameja, 2011, Entrepreneurship and Small Business ,Rawart New Delhi.
- 5. C.Jain,2012, Handbook for New Entrepreneurs, Oxford University Press.,

## **E- LEARNING RESOURCES**

- 1. <http://www.ddegjust.ac.in/studymaterial/mba/cp-401.pdf>
- 2. [https://ecestudy.files.wordpress.com/2015/02/theories-of](https://ecestudy.files.wordpress.com/2015/02/theories-of-entrepreneurship.pdf)[entrepreneurship.pdf](https://ecestudy.files.wordpress.com/2015/02/theories-of-entrepreneurship.pdf)
- 3. <http://www.bimkadapa.in/materials/ED-5-UNITS-PDF.pdf>
- 4. [https://www.theseus.fi/bitstream/handle/10024/115894/Laamanen\\_Pirita.](https://www.theseus.fi/bitstream/handle/10024/115894/Laamanen_Pirita.pdf?sequence=1&isAllowed=y) [pdf?sequence=1&isAllowed=y](https://www.theseus.fi/bitstream/handle/10024/115894/Laamanen_Pirita.pdf?sequence=1&isAllowed=y)
- 5. <https://bbamantra.com/preparation-of-a-business-plan/>

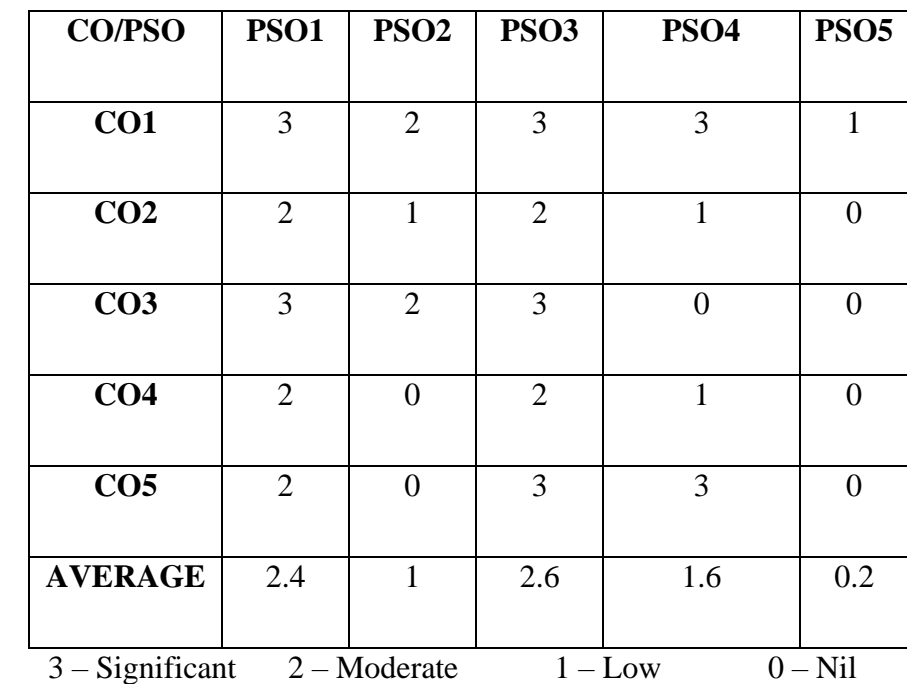

## **SEMESTER – VI**

## **MARKETING (CORE PAPER - XVIII)**

## **TOTAL HOURS: 90 Hours SUB CODE: CREDITS: 3 L-T-P : 5-1-6**

## **COURSE OBJECTIVES**

- 1. To gain knowledge on significance and classification of markets.
- 2. To understand the various concepts of marketing and their application.
- 3. To study on Consumer behavior and their buying decision process.
- 4. To get knowledge about Marketing mix strategies.
- 5. To have an overall view of recent developments in marketing field.

## **COURSE OUTCOMES**

On successful completion of the course the students will be able to

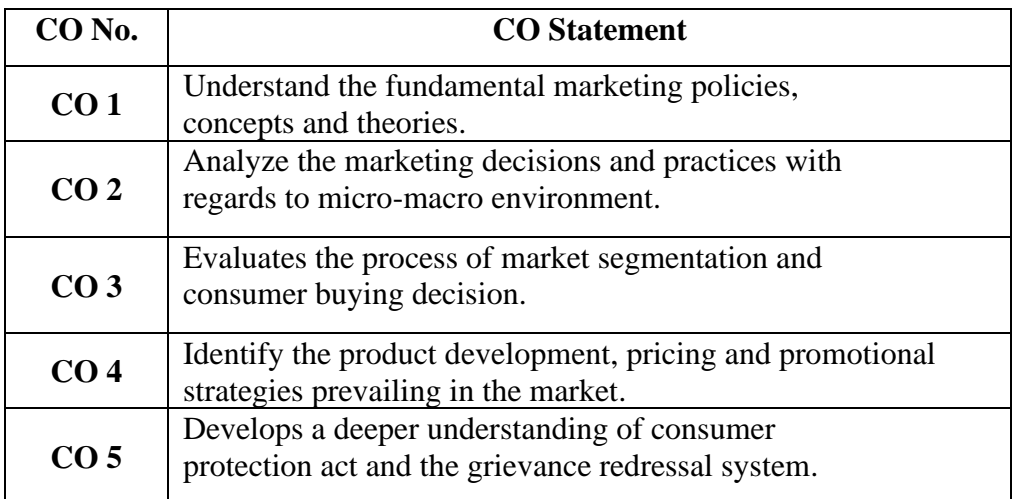

## **COURSE OUTLINE**

## **UNIT - I (15 Hrs)**

Introduction to marketing – Meaning – Definition and Functions of Marketing –

Role and Importance of Marketing – Classification of Markets.

#### **UNIT - II (15 Hrs)**

Marketing Environment – Micro and Macro Environment (Factors affecting internal environment and external environments).

#### **UNIT - III (20 Hrs)**

Market Segmentation – Concept – Benefits – Basis and levels, Introduction to Consumer Behaviour – Need for study – consumer buying decision process – Buying motives – CRM – Meaning & Importance.

#### **UNIT - IV (20 Hrs)**

Marketing Mix-Product – Meaning –Introduction to PLC – Product Mix, Price – Pricing Policies and Methods, Place – Channels of Distribution (Levels) – Channel Members – Recent trends in Retail Marketing - Promotion – Communication Mix – Basics of Advertising, Sales promotion and personal selling.

#### **UNIT - V (20 Hrs)**

Recent Trends in marketing  $-$  A Basic understanding of  $E -$  Marketing  $-$  Digital Marketing & Social Media Marketing - Consumer Protection Act - Rights of Consumers-consumer Exploitation - Market Research, MIS and Marketing Regulations.-Neuro Marketing

#### **RECOMMENDED TEXTBOOK**

1. Dr. L.Natarajan ,2012, MARKETING - Margham Publications.

#### **REFERENCE BOOKS**

- **1.** William J Stanton,2003, Marketing McGraw-Hill,Publications.
- **2.** Still and Cundiff,2006, Marketing Management.
- **3.** J. Jayasankar,2003, Marketing.
- **4.** Dr. C.B. Gupta and Dr. N. Rajan Nair,2007, Marketing Management .

## **E-LEARNING RESOURCES**

1. [http://www.yourarticlelibrary.com/marketing/marketing-management](http://www.yourarticlelibrary.com/marketing/marketing-management-meaning-and-importance-of-marketing-management-explained/25885)[meaning-and-importance-of-marketing-management-explained/25885](http://www.yourarticlelibrary.com/marketing/marketing-management-meaning-and-importance-of-marketing-management-explained/25885)

2. [https://www.studocu.com/en/document/guru-gobind-singh-indraprastha-](https://www.studocu.com/en/document/guru-gobind-singh-indraprastha-university/marketing-management/lecture-notes/marketing-management-notes-unit-1/3372388/view)

[university/marketing-management/lecture-notes/marketing-management-notes](https://www.studocu.com/en/document/guru-gobind-singh-indraprastha-university/marketing-management/lecture-notes/marketing-management-notes-unit-1/3372388/view)[unit-1/3372388/view](https://www.studocu.com/en/document/guru-gobind-singh-indraprastha-university/marketing-management/lecture-notes/marketing-management-notes-unit-1/3372388/view)

3. <https://www.cleverism.com/understanding-marketing-mix-concept-4ps/>

4. [https://globaljournals.org/GJMBR\\_Volume12/5-Market-Segmentation-and-Its-](https://globaljournals.org/GJMBR_Volume12/5-Market-Segmentation-and-Its-Impact.pdf)[Impact.pdf](https://globaljournals.org/GJMBR_Volume12/5-Market-Segmentation-and-Its-Impact.pdf)

5. [https://pdfs.semanticscholar.org/2253/945370442e02653d0a15297fb080618e6](https://pdfs.semanticscholar.org/2253/945370442e02653d0a15297fb080618e6a75.pdf) [a75.pdf](https://pdfs.semanticscholar.org/2253/945370442e02653d0a15297fb080618e6a75.pdf)

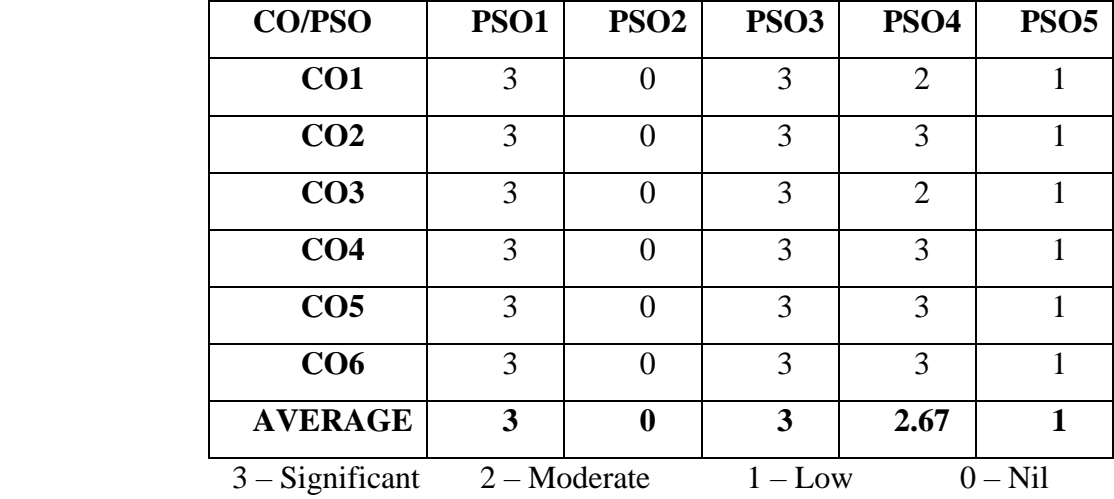

## **SEMESTER – VI ADVANCED COST ACCOUNTING (CORE PAPER - XIX)**

## **TOTAL HOURS: 90 SUB CODE: CREDITS: 3 L-T-P : 5-1-6**

## **COURSE OBJECTIVES**

- 1. To give a comprehensive understanding of the system of cost accounting
- 2. To develop in-depth knowledge about cost accounting.
- 3. To understand Job costing and explain how it varies from contract costing.
- 4. To get a clear view of output costing and preparation of trading account.
- 5. To gain knowledge about process costing I&II.

## **COURSE OUTCOMES**

On successful completion of the course the students will be able to

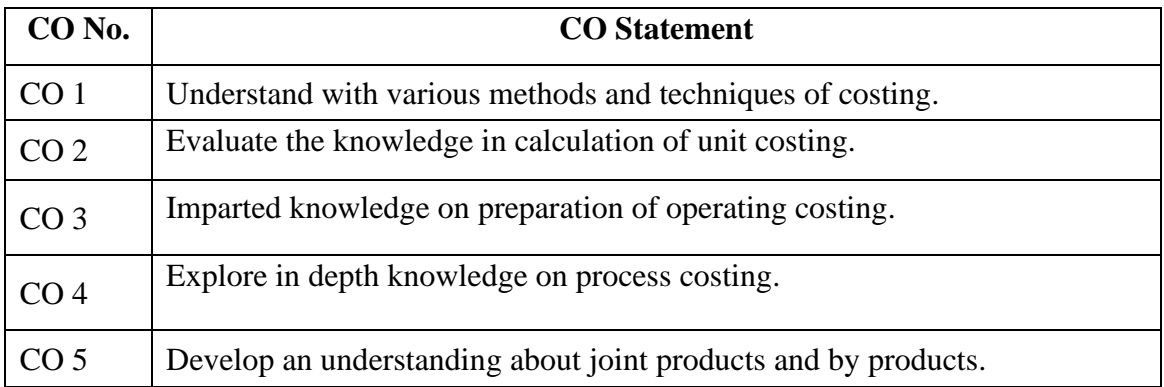

## **COURSE OUTLINE**

#### **UNIT - I (15 Hrs)**

Job Costing – Features of job costing – Job costing procedure – Forms used in Job costing – Batch costing – Determination of Economic Batch Quantity or Economic Lot Size , Unit or Single or Output Costing—Meaning and Applicability – Accumulation of costs—Treatment of scrap of material – Presentation of costs – Production Account – Preparation of Manufacturing  $\&$ 

Trading Account.

#### **UNIT - II (15 Hrs)**

Contract Costing – Distinction between Job Costing and Contract Costing -- Recording of cost of a contract – Profit or Loss on contracts – Escalation Clause – Cost Plus Contracts.

#### **UNIT III (20 Hrs)**

Operating and Operation Costing – Meaning and definition – Operating Costing in Some Service Industries – Transport Costing – computation of "Cost Unit" in Road Transport Business – Operation Costing.

#### **UNIT IV (20 Hrs)**

**Process Costing I-** Meaning – Characteristic Features – Types of Industries using Process Costing – Advantages and Disadvantages of process costing – Costing Procedure – Important aspects of Process Costing – Process Losses – Inter Process Profit.

#### **UNIT V (20 Hrs )**

**Process Costing II-** Work – In- Progress and Equivalent Production – Joint Products Costing – Methods of Apportionment of Joint Costs among Joint Products using Average Unit Cost Method and Physical Units Method. Accounting of By-Products—Non-Cost or sales method – other income or Miscellaneous Income Method – By Products Sales added to the main product sales – By product value deducted from total cost.

#### **RECOMMENDED TEXTBOOKS**

- 1. Jawahar Lal.,2012 Cost accounting, Tata McGraw Hill,
- 2. Nigam & Jai., 2010, Cost Accounting Principles and Practices, Prentice Hall of India Publishers
- 3. Blocher, I. & Lin., 2007, Cost Management: A Managerial Emphasis, Pearson education, Mumbai

## **REFERENCE BOOKS**

- 1. Reddy.T.S. and Hari Prasad Reddy.Y,2012, Cost Accounting
- 2. Jain And Narang,2008, Cost Accounting
- 3. Iyengar .S.P,2009, Cost Accounting
- 4. Maheswari S.N,2016, Advanced Problems and Solutions in cost accounting .

## **E-LEARNING RESOURCES**

- 1. *[https://www.accountingtools.com](https://www.google.com/url?sa=t&rct=j&q=&esrc=s&source=web&cd=13&cad=rja&uact=8&ved=2ahUKEwjfuImQk7DlAhXvILcAHR_RD4EQFjAMegQIABAB&url=https://www.accountingtools.com/articles/2017/5/14/job-costing&usg=AOvVaw39Kf2MoT-xTaFBCOWKm__4)*
- 2. *[www.accountingnotes.net](https://www.google.com/url?sa=t&rct=j&q=&esrc=s&source=web&cd=2&cad=rja&uact=8&ved=2ahUKEwj1q-24k7DlAhWlmOYKHa9_DjcQFjABegQICRAE&url=http://www.accountingnotes.net/cost-accounting/output-costing/output-costing-meaning-features-and-objectives-cost-accounting/15147&usg=AOvVaw1v01VHLmf-W5uA9YhZHsbw)*
- 3. *[https://accountlearning.com](https://accountlearning.com/)*
- 4. *[https://cleartax.in](https://cleartax.in/)*
- 5. [https://www.accaglobal.com](https://www.accaglobal.com/)

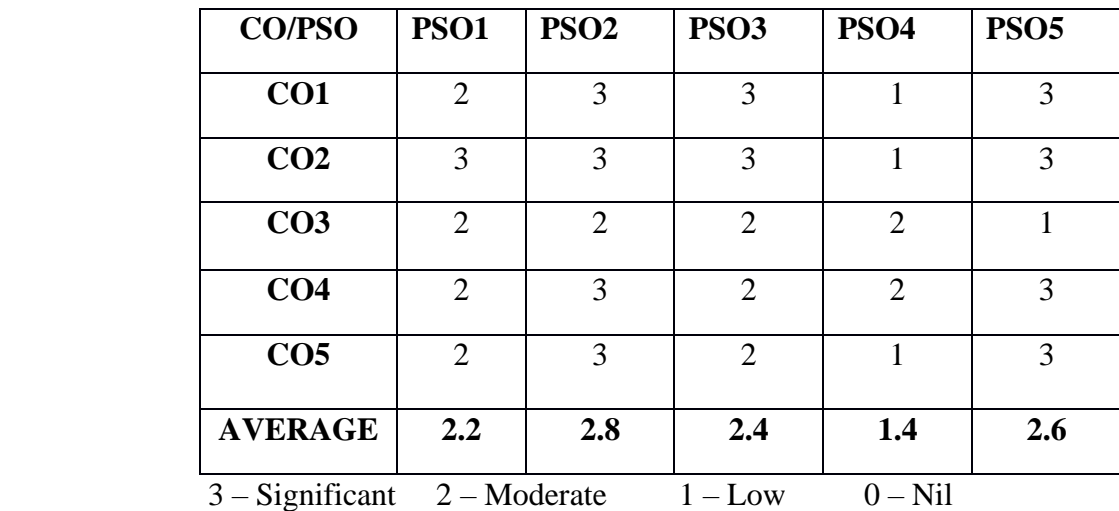

## **SEMESTER – VI FINANCIAL MANAGEMENT (ELECTIVE PAPER - II)**

## **TOTAL HOURS: 90 HRS SUB CODE: CREDITS: 5 L-T-P :5-1-6**

## **COURSE OBJECTIVES**

- 1. To learn the various techniques of Financial Management.
- 2. To identify the objectives of profit maximization and wealth maximization of a concern
- 3. To calculate working capital of the organization and inventory and receivables management
- 4. To know the organizational dividend policies and dividend payments.
- **5.** To enable students to describe how people analyze the capital structure and leverage of corporate under different conditions
- 6. To learn about the capital budget of organization and the investment proposals and methods of investment.

## **COURSE OUTCOMES**

On successful completion of the course the students will be able to

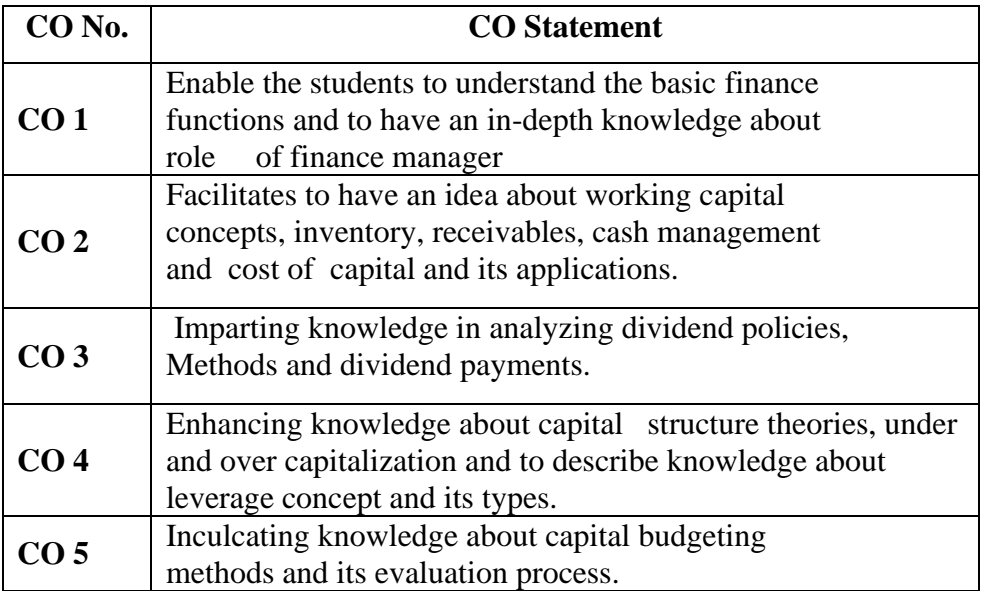

#### **COURSE OUTLINE**

#### **UNIT - I (15Hrs)**

Finance function, nature & objectives- goals- profit maximization, wealth maximization- major decisions of finance manager.

#### **UNIT - II (20 Hrs)**

Capital structure- under capitalization –over capitalization- over tradingdecision of the firm –composition and sources of long-term funds- leverage (simple problems)-factors determining fund requirements. Cost of capital.

#### **UNIT - III (15 Hrs)**

Capital budgeting of capital expenditure-capital budgeting procedure -problems involving payback method, average rate of return method  $\&$  discounted cash flow method, net present value method, Internal rate of return method, profitability index method –methods of ranking Investment proposals-problems involving payback method, average rate of return method & discounted cash flow method – simple problems.

#### **UNIT - IV (20 Hrs)**

Working capital – concept, determining working capital requirements–factors influencing working capital- components of working capital management – management of inventory-management of receivables-management of cash.

#### **UNIT - V (20 Hrs)**

Dividend policies-Factors affecting –dividend payment- provision of companies act on dividend payment. Gordon, Walter & MM Model

#### **RECOMMENDED TEXTBOOKS**

1. T.S. Reddy and Murthy T.S, 2012, Management accounting.

## **REFERENCE BOOKS**

- 1. Dr.V .Balu,2004, Business finance.
- 2. Manmohan and Goyal, 2006, Management Accounting, SahityaBhawan,
- 3. Pandey.I.M, 2001. Financial management, Vikas Publishing House.
- 4. Maheswari.S.N, 2008, Financial management,Sultan Chand and Sons.

## **E-LEARNING RESOURCES**

- 1. [https://ag.purdue.edu/commercialag/Pages/Resources/Finance/Financial-](https://ag.purdue.edu/commercialag/Pages/Resources/Finance/Financial-Analysis/Working-Capital-Enough.aspx)[Analysis/Working-Capital-Enough.aspx](https://ag.purdue.edu/commercialag/Pages/Resources/Finance/Financial-Analysis/Working-Capital-Enough.aspx)
- 2. <https://www.simplilearn.com/dividends-rar166-article>
- 3. <https://www.managementstudyguide.com/capital-structure.htm>
- 4. [www.managementstudyguide.com](http://www.managementstudyguide.com/)
- 5. managementhelp.org

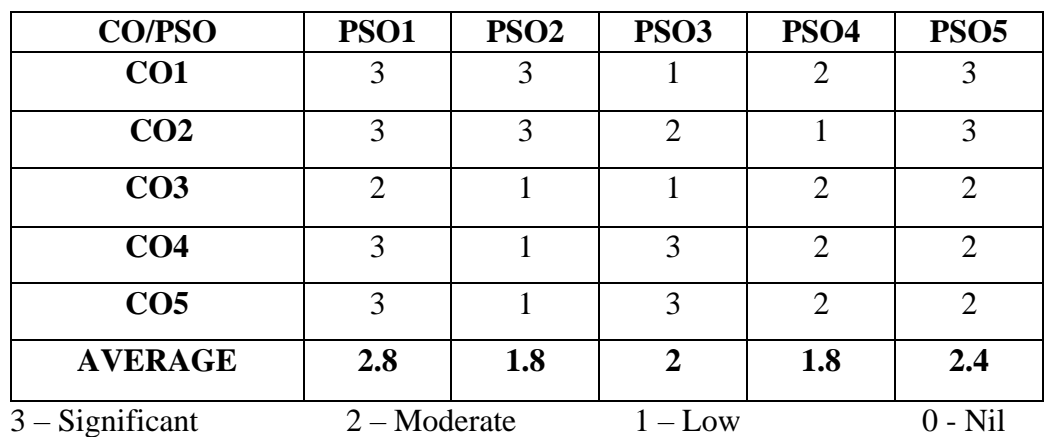

## **INCOME TAX LAW AND PRACTICE II (ELECTIVE PAPER III)**

**TOTAL HOURS: 90 SUB CODE: CREDITS: 5 L-T-P: 5-1-6**

## **COURSE OBJECTIVES**

- 1. Enrich the students with the concepts of capital gains.
- 2. Enable them to know the Income from other sources.
- 3. Study the various concepts of clubbing of income.
- 4. Learn the various deductions from gross total income.
- 5. Help them to assess income of the individuals.

## **COURSE OUTCOMES**

On successful completion of the course the students will be able to

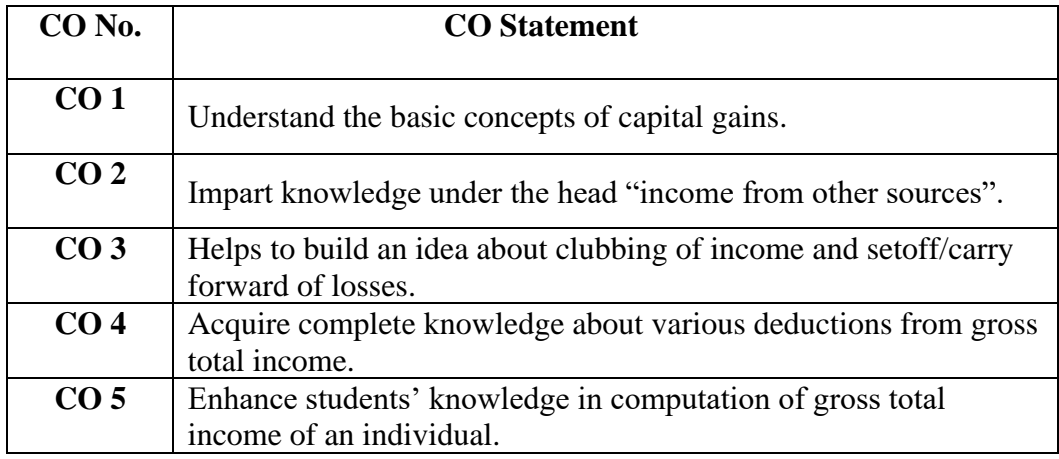

## **COURSE OUTLINE**

## **UNIT - I** (**25 Hrs)**

Income under Capital Gains  $-$  Short term capital gains  $\&$  Long-term capital gains – Transfer of Capital assets – Transactions not included as transfer – Cost of Acquisition – Cost of Improvement – Cost Inflation Index - Indexation of Cost – Exempted Capital gains – Computation of Income under the head Capital Gains.

## **UNIT - II (20 Hrs)**

Income from Other Sources (as a residuary head of income) – General income – specific income –Tax deducted at source - Grossing up – Deductions in computing income under the head Income from other sources –Computation of Income from other sources**.**

#### **UNIT III** (**15 Hrs)**

Clubbing of income – transfer of income without transfer of assets – circumstances under which the individual is assessable in respect of remuneration of spouse – assessability of income from assets transferred to spouse, sons wife, any other persons for the benefit of them with special reference to income of minor child –Set Off & Carry forward of losses – Provisions relating to Set off  $\&$ Carry forward of losses (Problems only from Set off and Carry forward).

#### **UNIT IV (15Hrs)**

Permissible deductions from gross total income – Chapter VI A deductions:(Problems to be based on 80C, 80CCC, 80CCD, 80CCE, 80D, 80DD,80DDA,80DDB, 80E, 80G, 80GG,80GGA,80TTB, 80U for individuals only**) .** 

#### **UNIT V** (**15 Hrs)**

Assessment of individuals (theory and problems)- Computation of Gross Total Income – Deductions U/s 80C to 80U – Computation of Taxable income-Computation of Tax liability - Assessment of Partnership firms and Association of persons (theory only) –E-Filing & Form 26 AS ( theory only).

#### **RECOMMENDED TEXTBOOKS**

- 1. Gaur & Narang, 2021, Income Tax Law and Practice, Kalyani Publications.
- 2. Dr. Hariharan, 2021, Income Tax Law and Practice, Vikas Publicataions.

## **REFERENCE BOOKS**

- 1. Gaur &Narang, Income Tax Law and Practice (AY 2020-21), Kalyani Publications
- 2. DrHariharan N, Income Tax Law and Practice (AY 2020-21), Vikas Publications.
- 3. Y.Hari Prasad Reddy, Income Tax Law and Practice (AY 2020- 21),Margham Publications.
- 4. Singhania,Taxation (Direct and Indirect) (AY 2020-21), Taxman's Publications Pvt.Ltd. New Delhi
- 5. Murthy.A, Income Tax Law & Practice, Vijay Nicole Imprints Pvt. Ltd. Chennai

## **E-LEARNING RESOURCES**

- 1. <https://www.sciencedirect.com/science/article/abs/pii/0047272778900245>
- 2. [https://economictimes.indiatimes.com/wealth/tax/how-to-fill-income](https://economictimes.indiatimes.com/wealth/tax/how-to-fill-income-from-other-sources-in-itr-1/articleshow/64555174.cms?from=mdr)[from-other-sources-in-itr-1/articleshow/64555174.cms?from=mdr](https://economictimes.indiatimes.com/wealth/tax/how-to-fill-income-from-other-sources-in-itr-1/articleshow/64555174.cms?from=mdr)
- 3. [https://www.worldwidejournals.com/international-journal-of-scientific](https://www.worldwidejournals.com/international-journal-of-scientific-research-(IJSR)/article/a-study-on-the-salaried-assessees-awareness-on-income-tax-provisons-with-reference-to-the-coimbatore-city/NDYyMg==/?is=1)[research-\(IJSR\)/article/a-study-on-the-salaried-assessees-awareness-on](https://www.worldwidejournals.com/international-journal-of-scientific-research-(IJSR)/article/a-study-on-the-salaried-assessees-awareness-on-income-tax-provisons-with-reference-to-the-coimbatore-city/NDYyMg==/?is=1)[income-tax-provisons-with-reference-to-the-coimbatore](https://www.worldwidejournals.com/international-journal-of-scientific-research-(IJSR)/article/a-study-on-the-salaried-assessees-awareness-on-income-tax-provisons-with-reference-to-the-coimbatore-city/NDYyMg==/?is=1)[city/NDYyMg==/?is=1](https://www.worldwidejournals.com/international-journal-of-scientific-research-(IJSR)/article/a-study-on-the-salaried-assessees-awareness-on-income-tax-provisons-with-reference-to-the-coimbatore-city/NDYyMg==/?is=1)
- 4. [https://economictimes.indiatimes.com/some-tax-deductions-on-gross](https://economictimes.indiatimes.com/some-tax-deductions-on-gross-total-income/articleshow/2588720.cms#:~:text=The%20Income%20Tax%20Act%20specifies,gross%20total%20income%20are%20allowed.&text=Under%20Section%2080C%2C%20an%20employee,limit%20of%20Rs%201%20lakh.)[total-](https://economictimes.indiatimes.com/some-tax-deductions-on-gross-total-income/articleshow/2588720.cms#:~:text=The%20Income%20Tax%20Act%20specifies,gross%20total%20income%20are%20allowed.&text=Under%20Section%2080C%2C%20an%20employee,limit%20of%20Rs%201%20lakh.)

[income/articleshow/2588720.cms#:~:text=The%20Income%20Tax%20A](https://economictimes.indiatimes.com/some-tax-deductions-on-gross-total-income/articleshow/2588720.cms#:~:text=The%20Income%20Tax%20Act%20specifies,gross%20total%20income%20are%20allowed.&text=Under%20Section%2080C%2C%20an%20employee,limit%20of%20Rs%201%20lakh.) [ct%20specifies,gross%20total%20income%20are%20allowed.&text=Und](https://economictimes.indiatimes.com/some-tax-deductions-on-gross-total-income/articleshow/2588720.cms#:~:text=The%20Income%20Tax%20Act%20specifies,gross%20total%20income%20are%20allowed.&text=Under%20Section%2080C%2C%20an%20employee,limit%20of%20Rs%201%20lakh.) [er%20Section%2080C%2C%20an%20employee,limit%20of%20Rs%201](https://economictimes.indiatimes.com/some-tax-deductions-on-gross-total-income/articleshow/2588720.cms#:~:text=The%20Income%20Tax%20Act%20specifies,gross%20total%20income%20are%20allowed.&text=Under%20Section%2080C%2C%20an%20employee,limit%20of%20Rs%201%20lakh.) [%20lakh.](https://economictimes.indiatimes.com/some-tax-deductions-on-gross-total-income/articleshow/2588720.cms#:~:text=The%20Income%20Tax%20Act%20specifies,gross%20total%20income%20are%20allowed.&text=Under%20Section%2080C%2C%20an%20employee,limit%20of%20Rs%201%20lakh.)

**5.** [https://www.theigc.org/wp-content/uploads/2019/01/Jensen-and-Di-](https://www.theigc.org/wp-content/uploads/2019/01/Jensen-and-Di-Gregorio-2017-Final-report.pdf)[Gregorio-2017-Final-report.pdf](https://www.theigc.org/wp-content/uploads/2019/01/Jensen-and-Di-Gregorio-2017-Final-report.pdf)

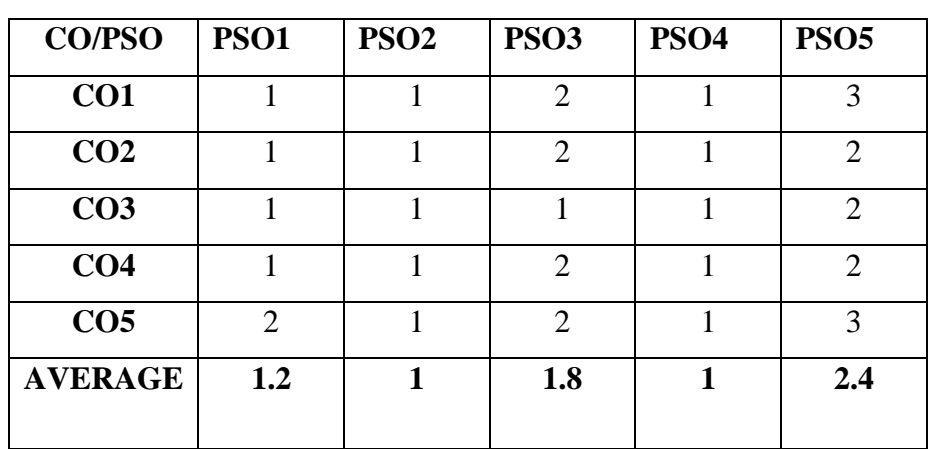

#### **Mapping of CO with PSO**

 $3 -$ Significant  $2 -$ Moderate  $1 -$ Low  $0 -$ Nil.